## The Art of Traveling with your Mac

*and*

*presented by*

# Chuck Joiner Lesa Snider

**The MUG Center** 

Th

### Notes for this session live at:

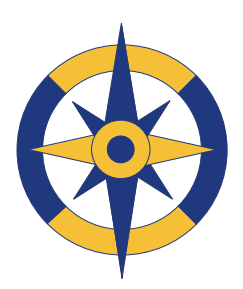

mugcenter.com/traveltips

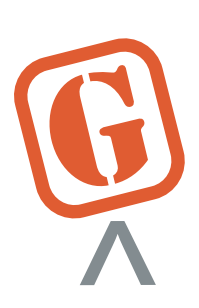

graphicreporter.com/traveltips

### Hardware...

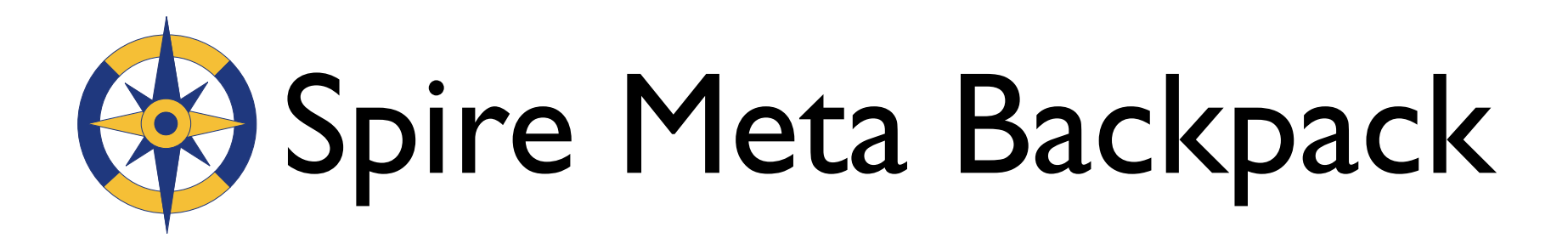

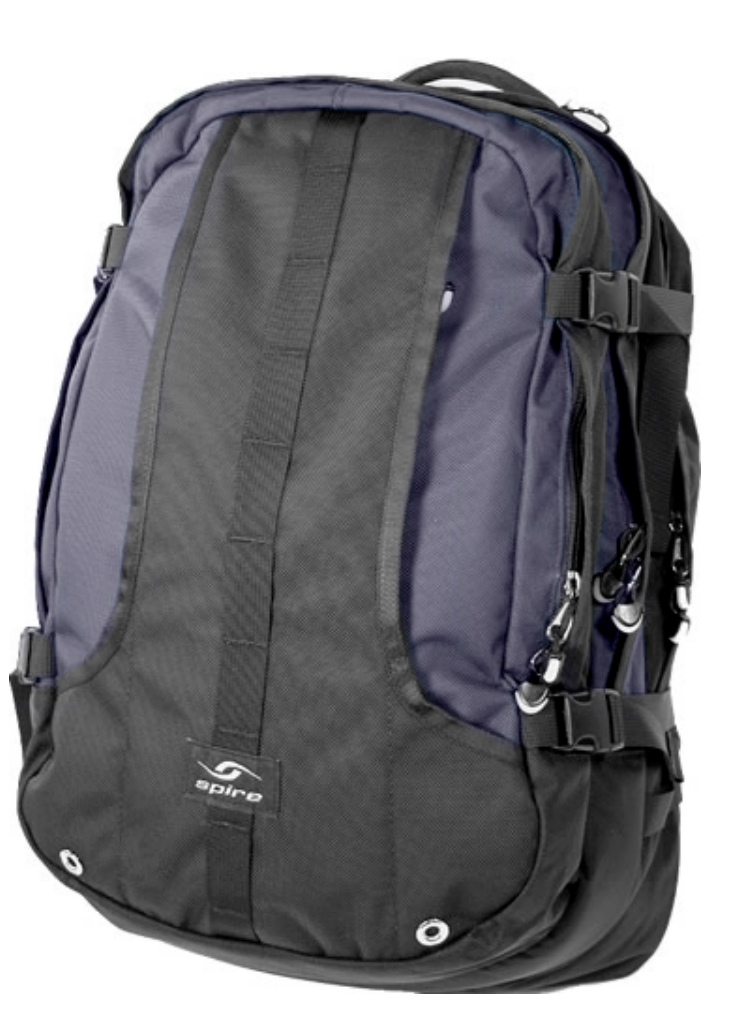

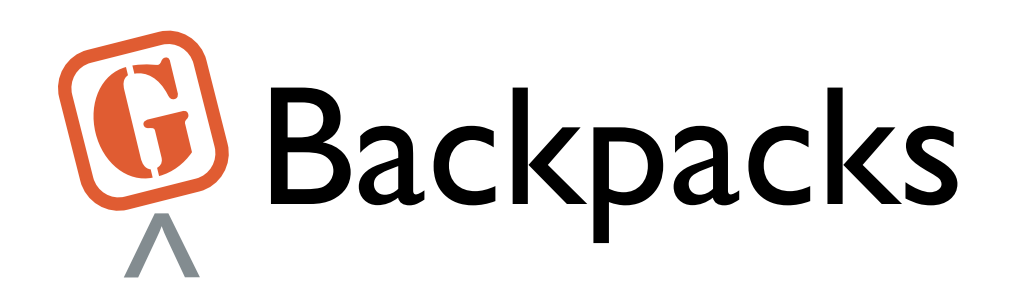

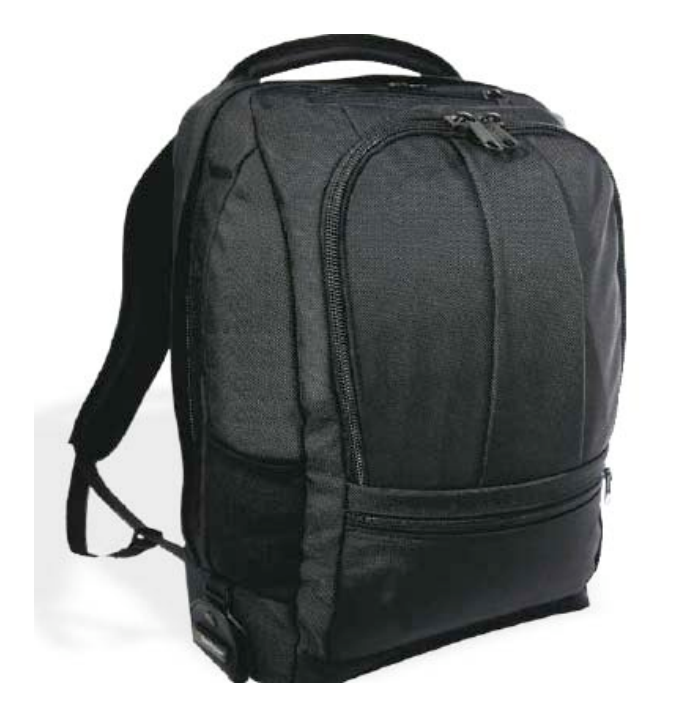

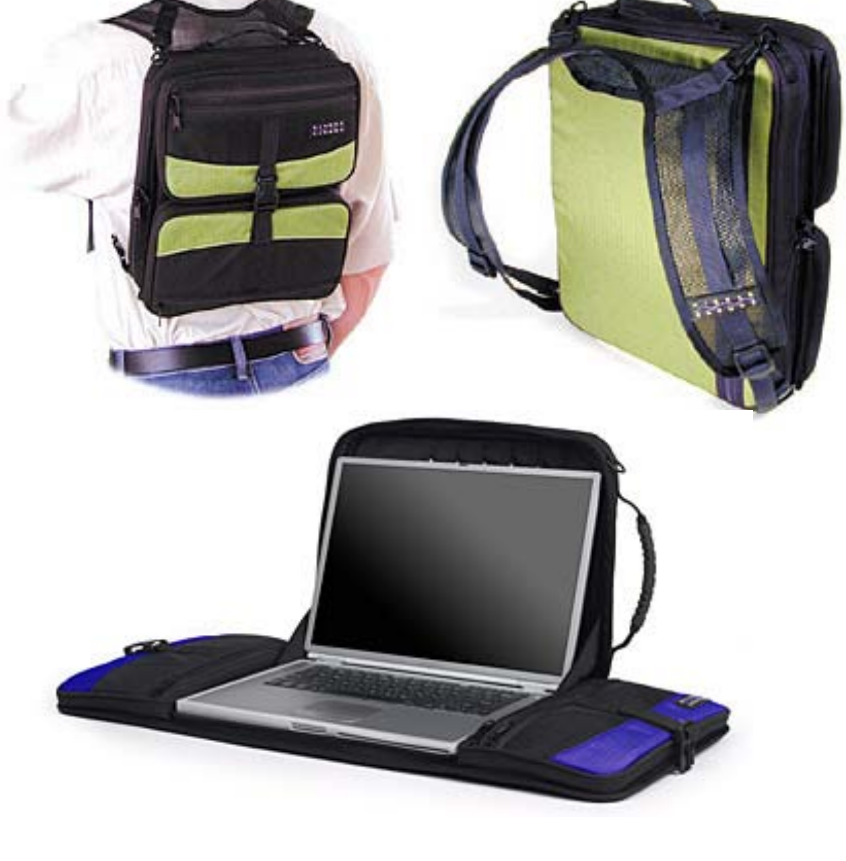

### Brenthaven Apple | Shaun Jackson's Laptrap

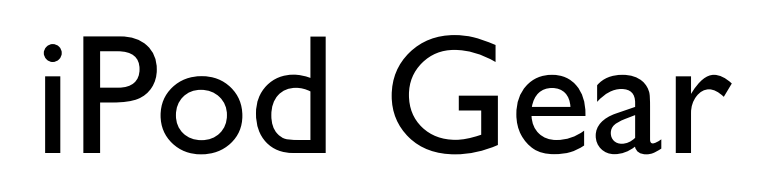

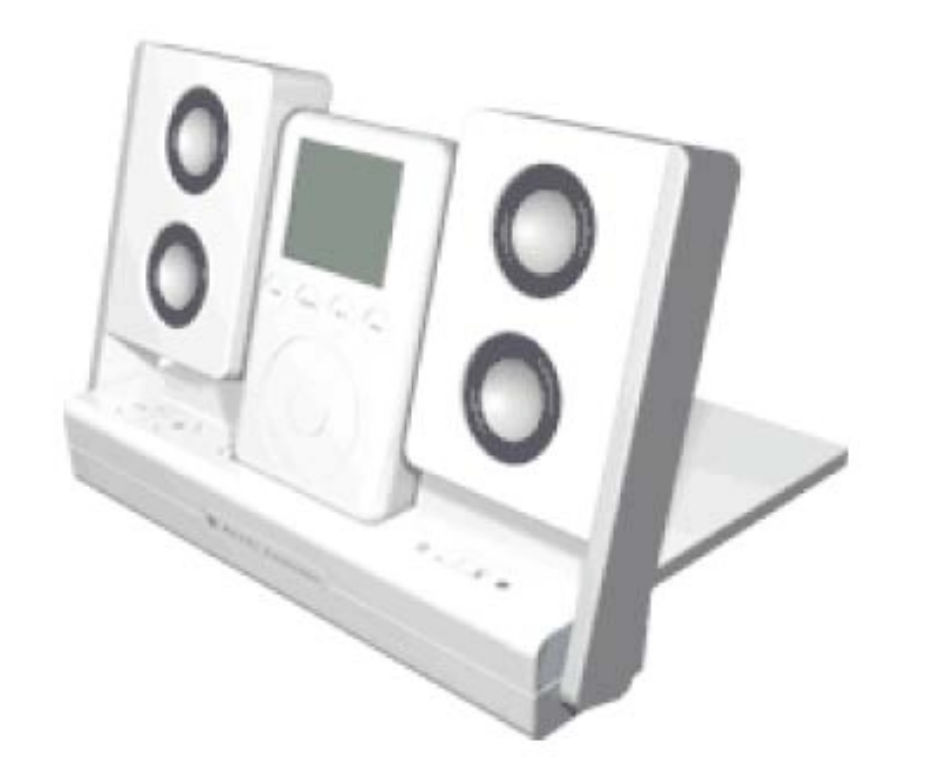

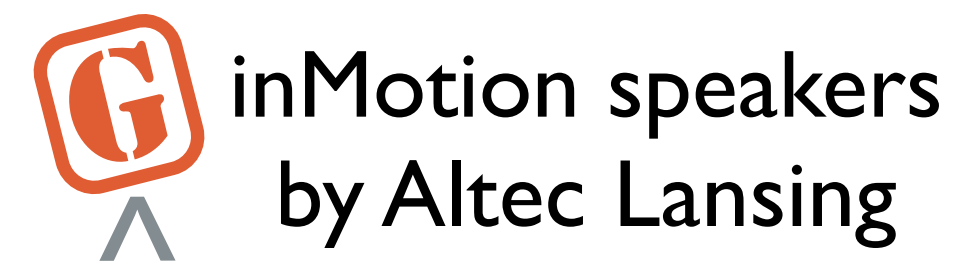

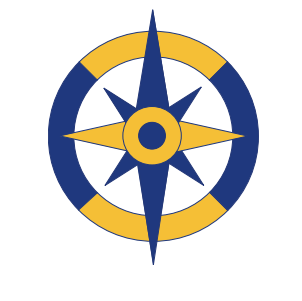

### iTalk by Griffin **Technology**

iTalk

LU.

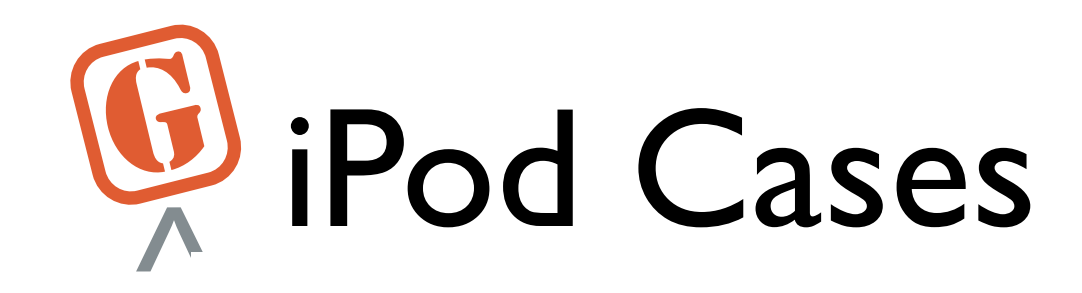

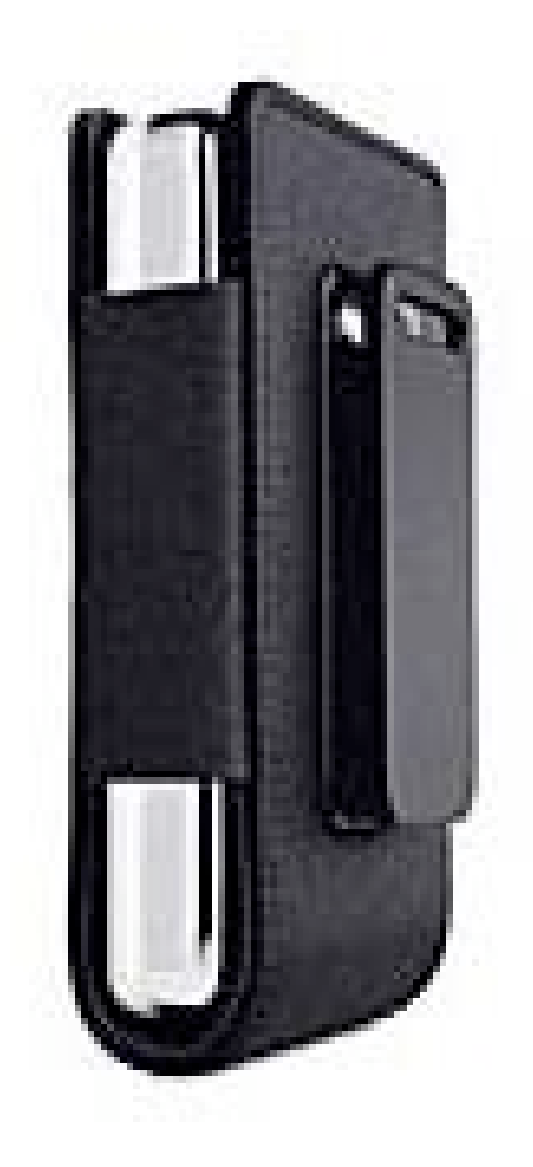

iPod carrying case with belt clip by Apple

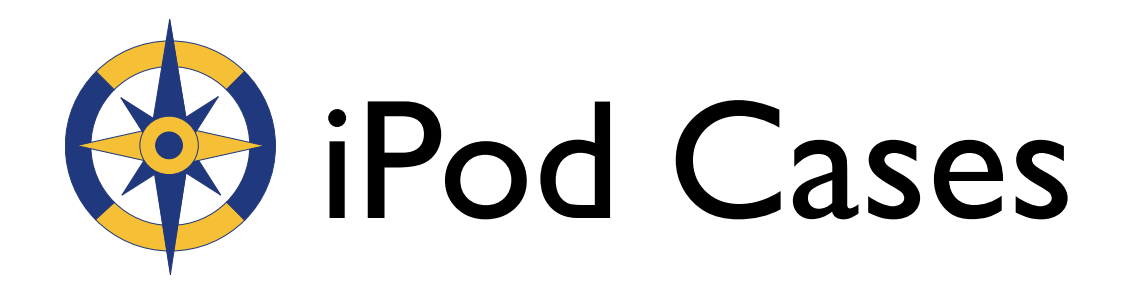

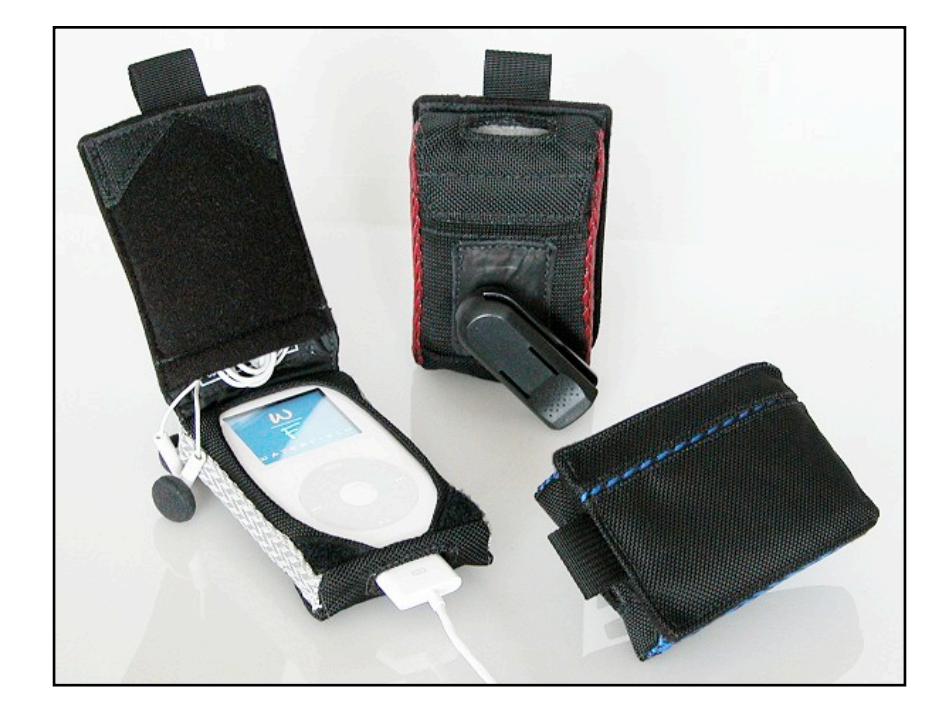

### Waterfield Designs | iPod Armor

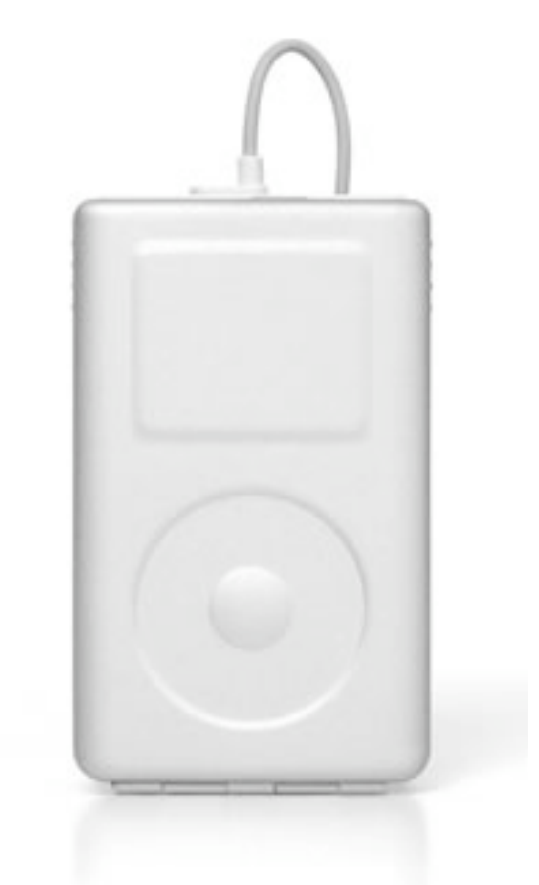

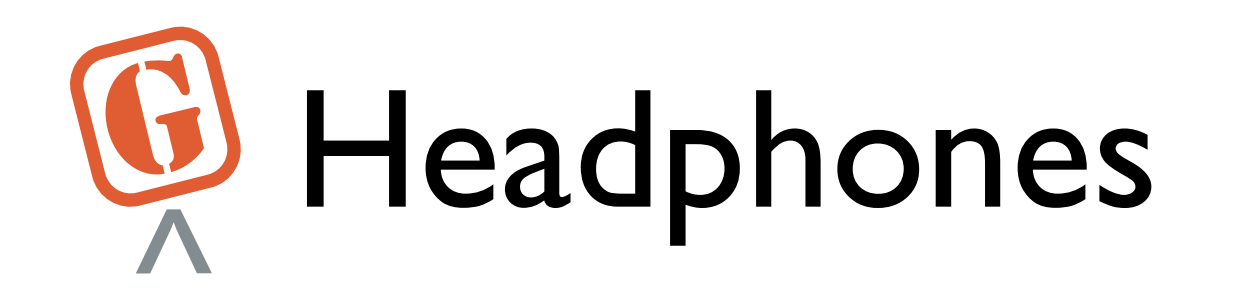

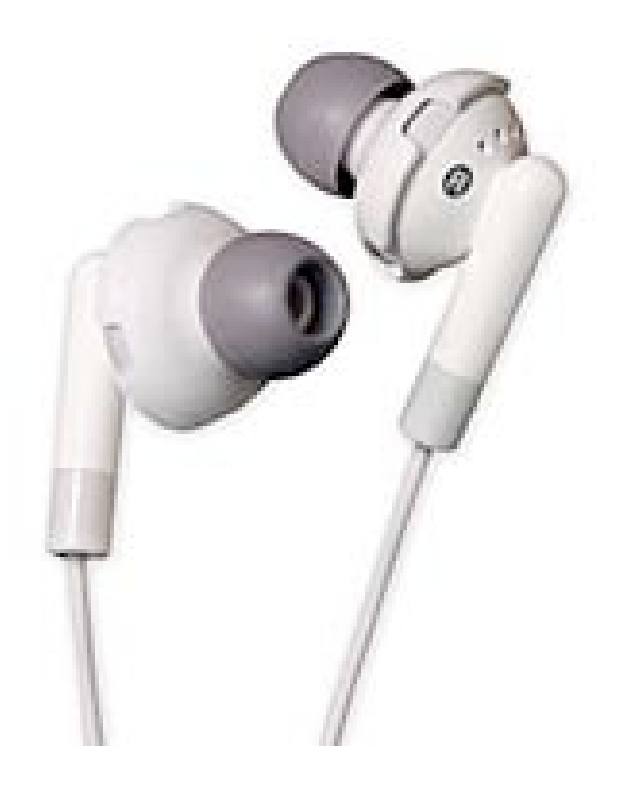

### EarJams by Griffin Technology on Apple's Earbuds

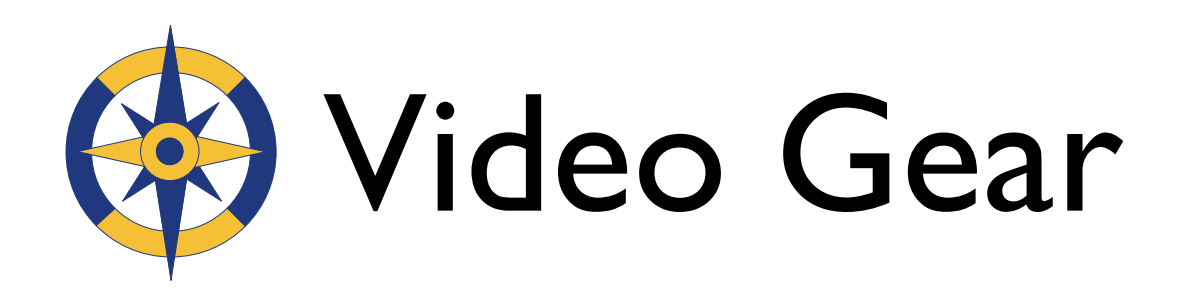

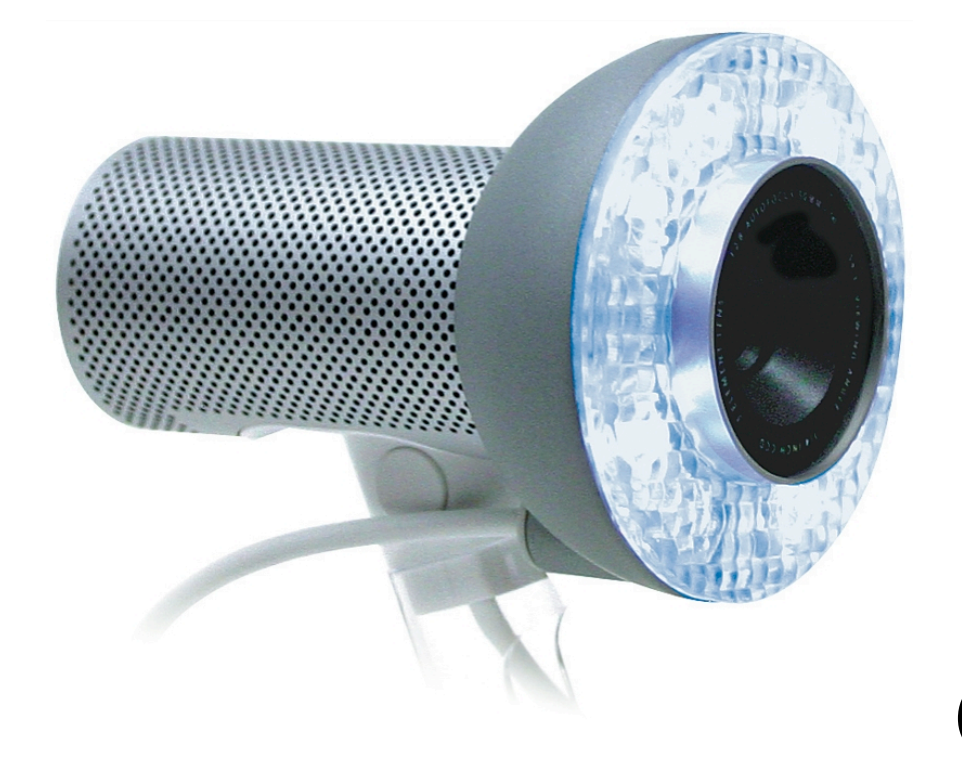

### iSight by Apple *and* SightLight by Griffin Technology

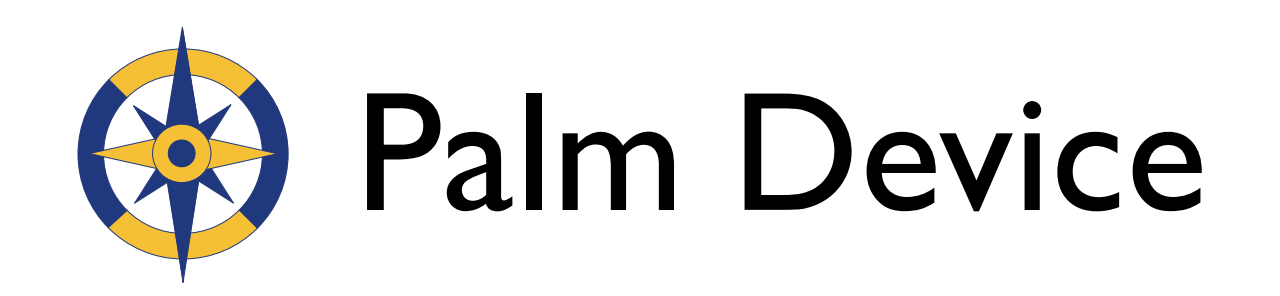

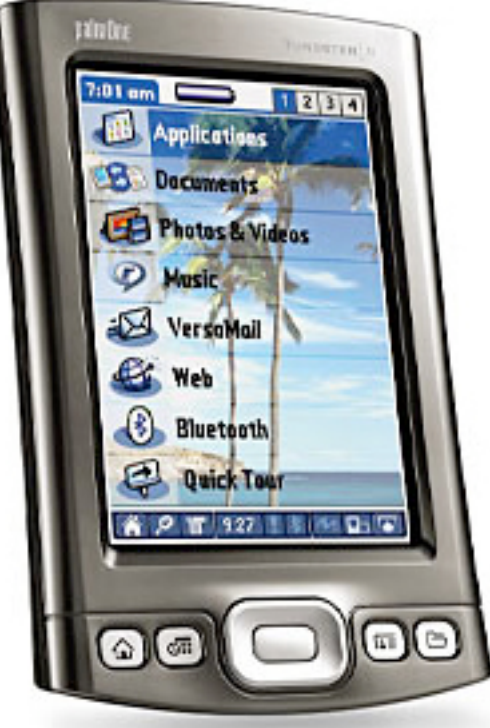

- iSync compatible
- Travel info in your hand

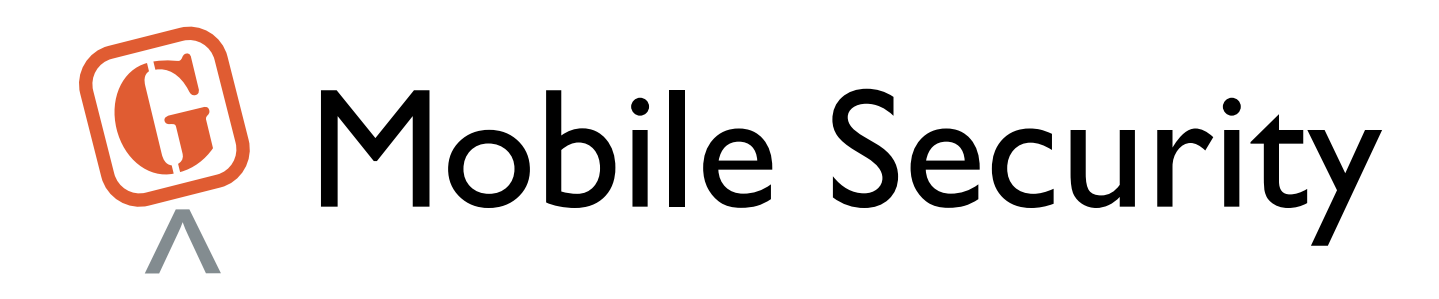

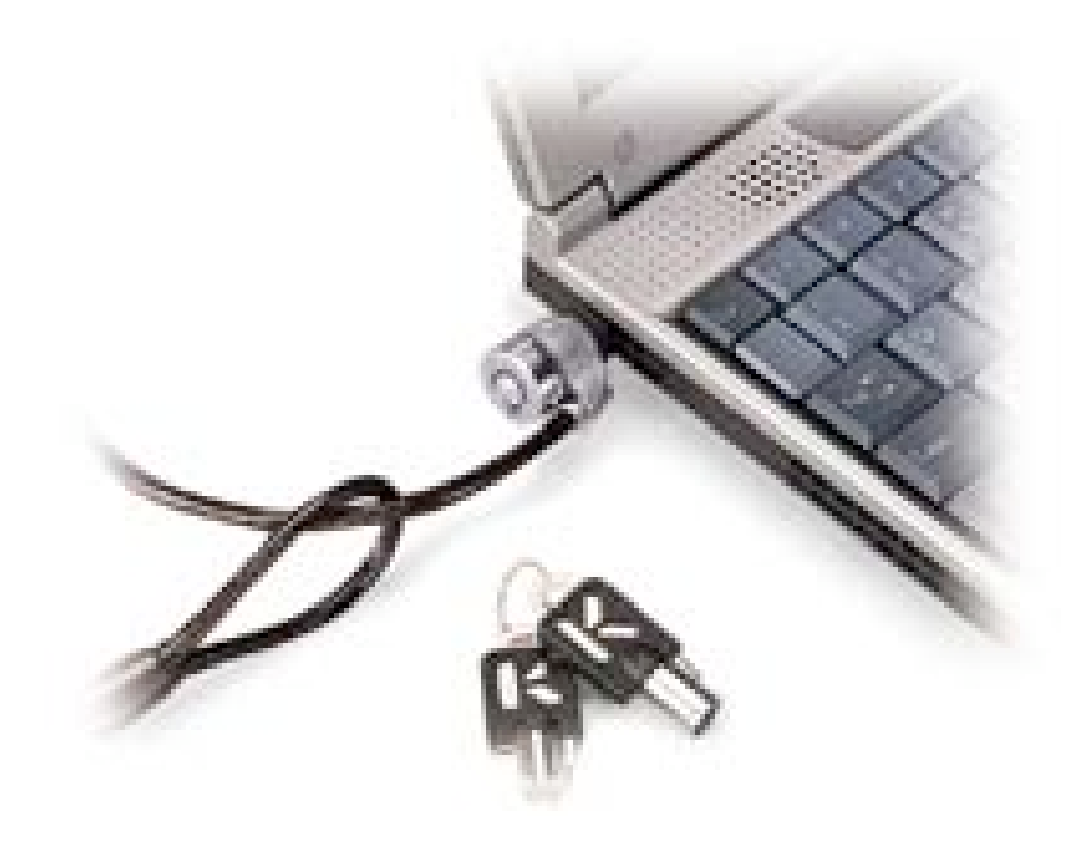

### Microsaver by Kensington

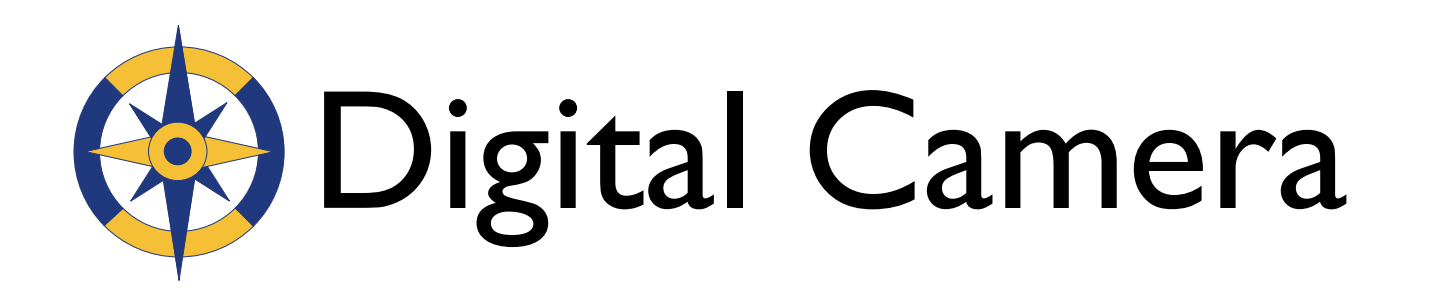

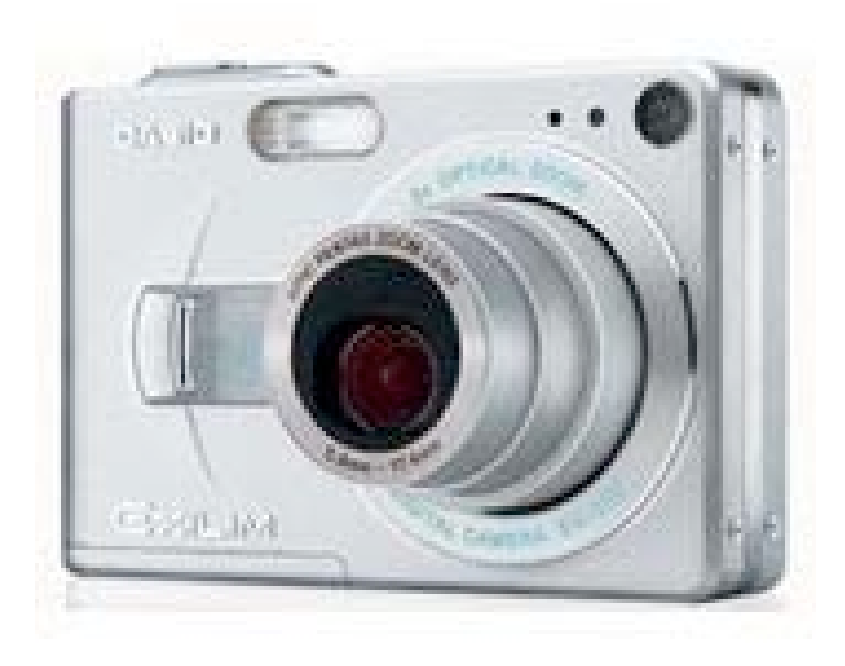

### Casio Exilim

- Compact
- Good battery life
- Video capability

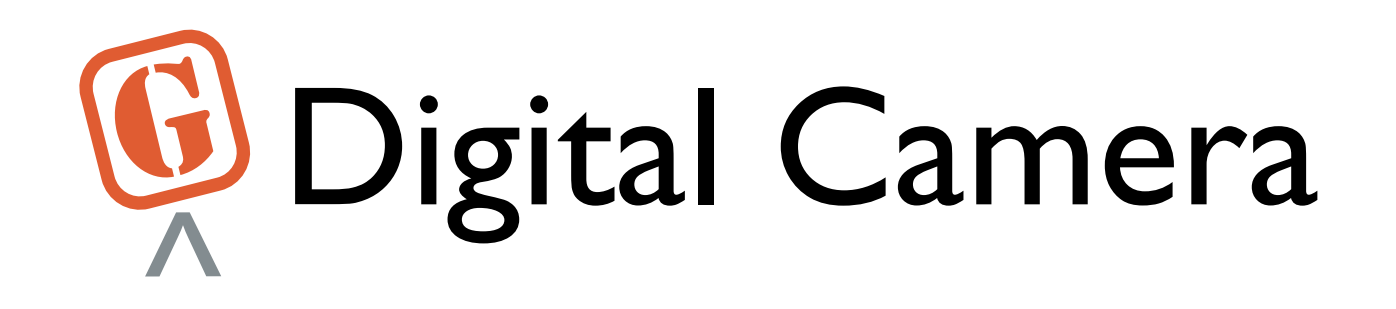

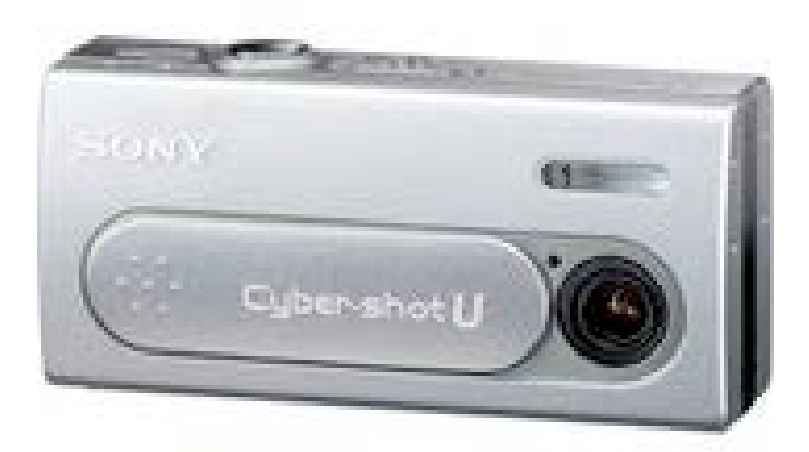

- Small, fits in purse
- Uses AAA batteries
- Instant on
- Sony CyberShot U Video capability

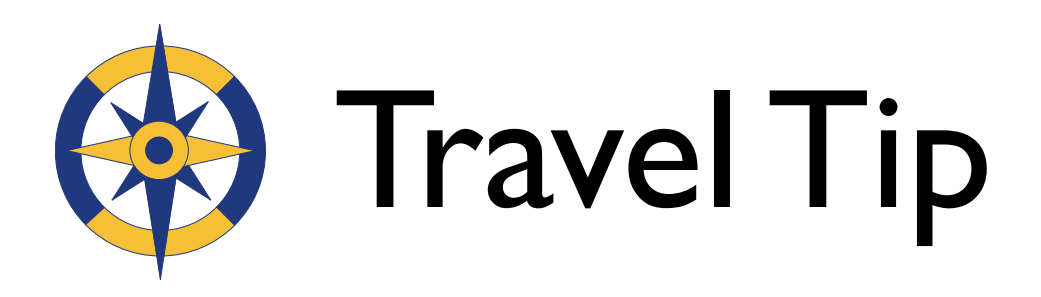

- Ship items before you go & on your return
- Take pictures of box contents with digital camera
- Take pictures of whiteboards or slides in conferences instead of writing them down

# Digital Camera Gear

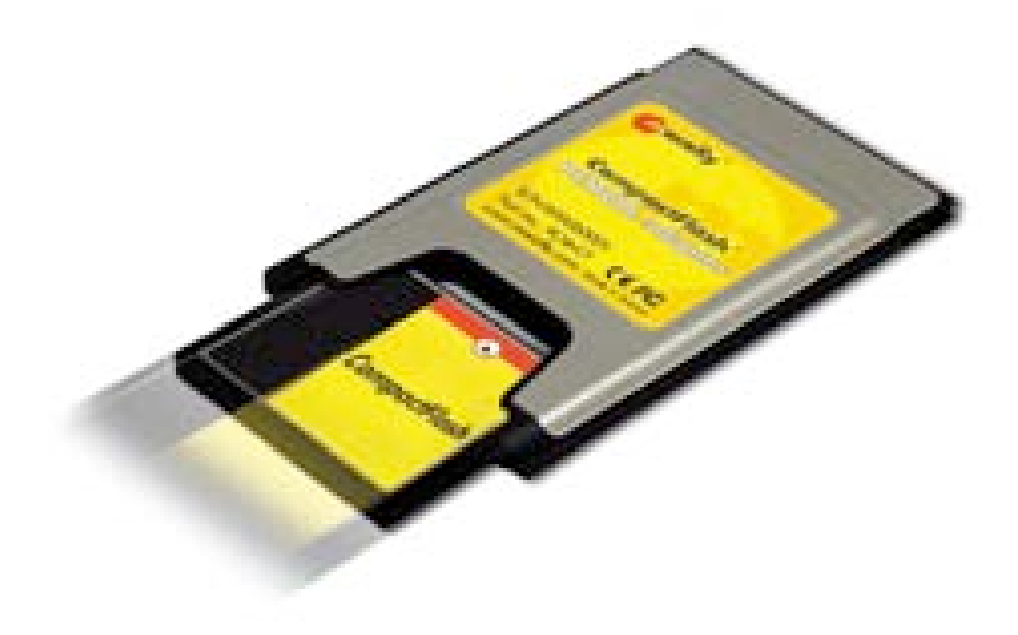

- PCMCIA or PC Card
- Eliminates camera cable
- **Faster transfer rate**
- Saves camera battery

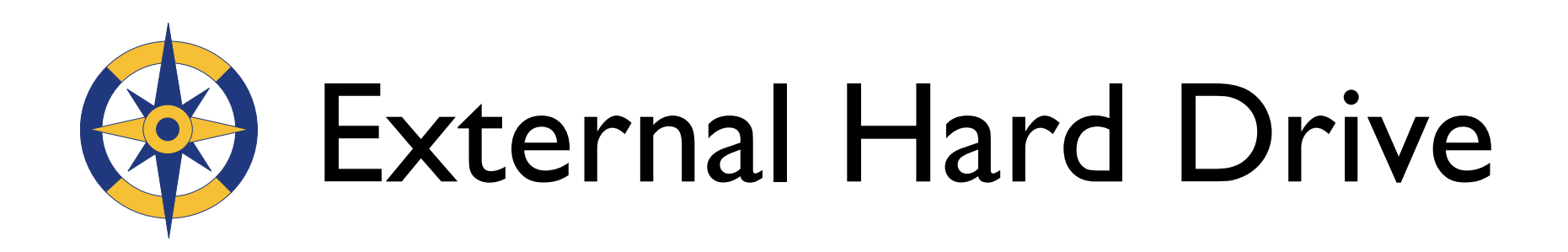

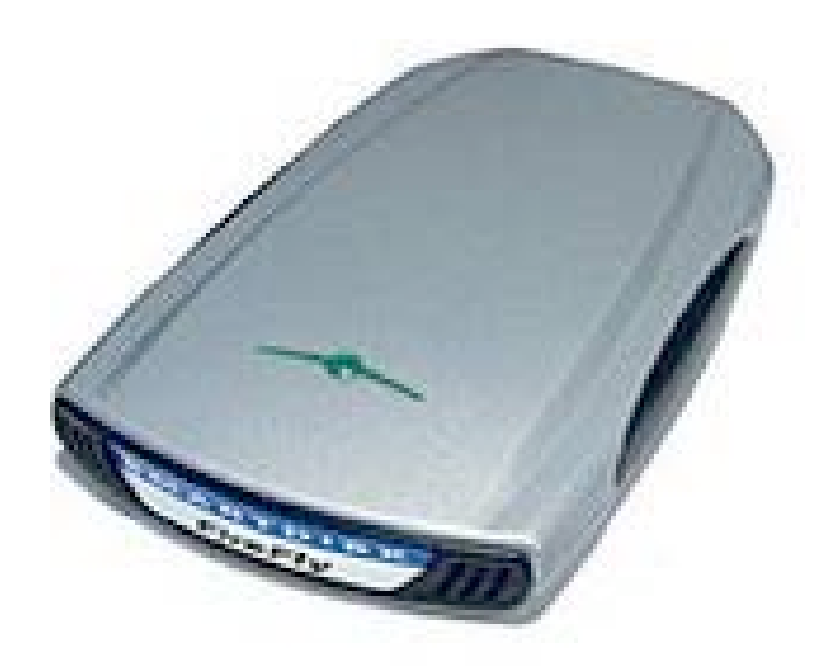

FireFly by SmartDisk

- Use as a boot disk
- Great for backup
- No power brick required

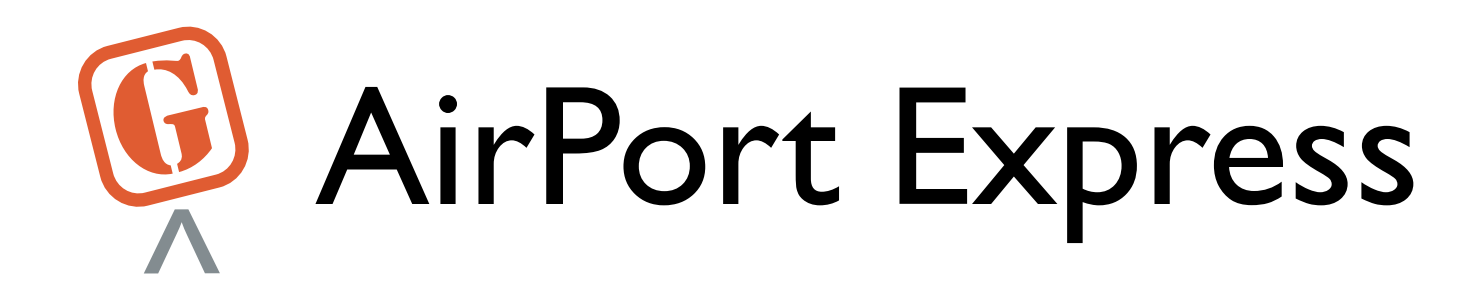

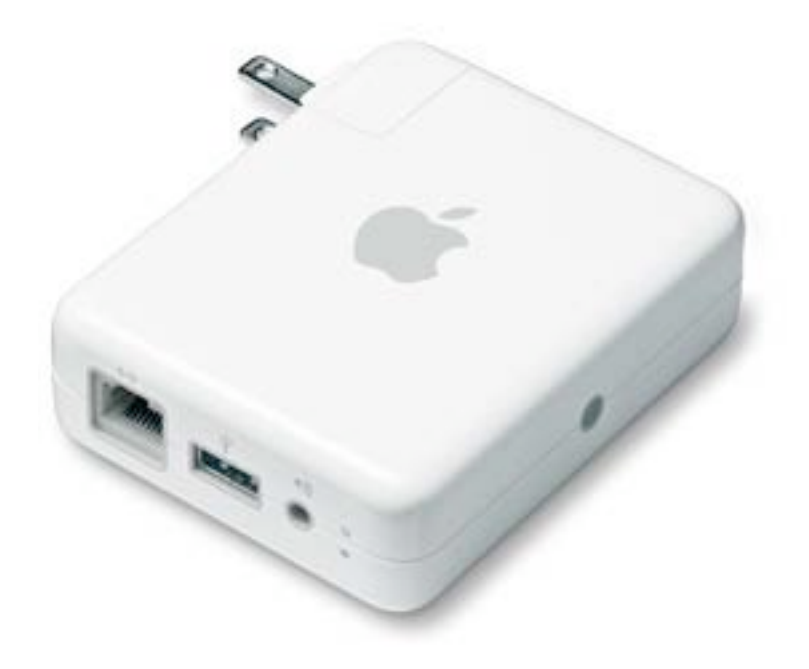

- Converts any Ethernet connection to wireless
- Extend signal from base station
- May have to turn authentication off in email client

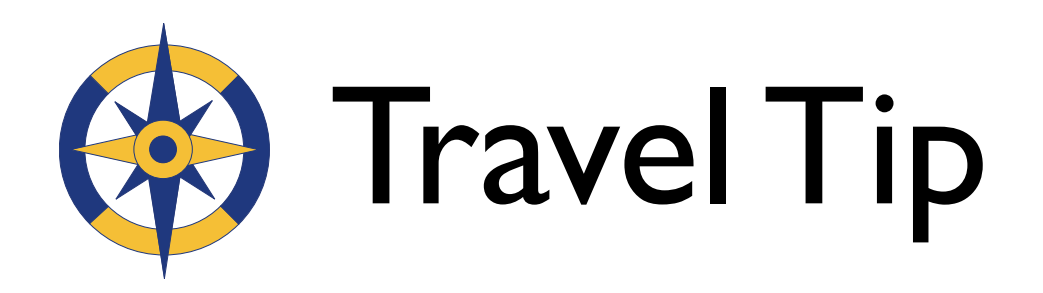

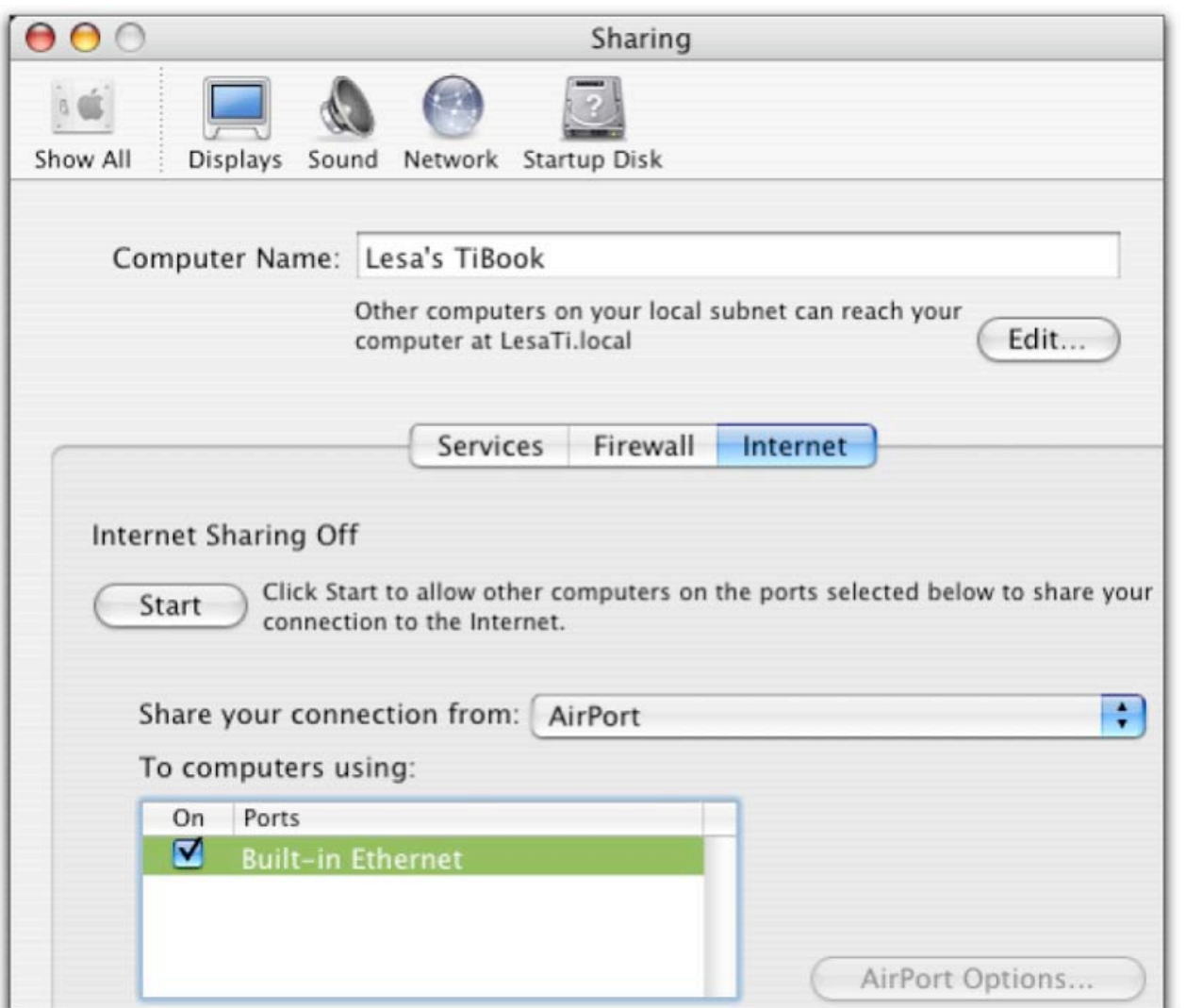

• Learn to share your internet connection

• Ethernet or AirPort

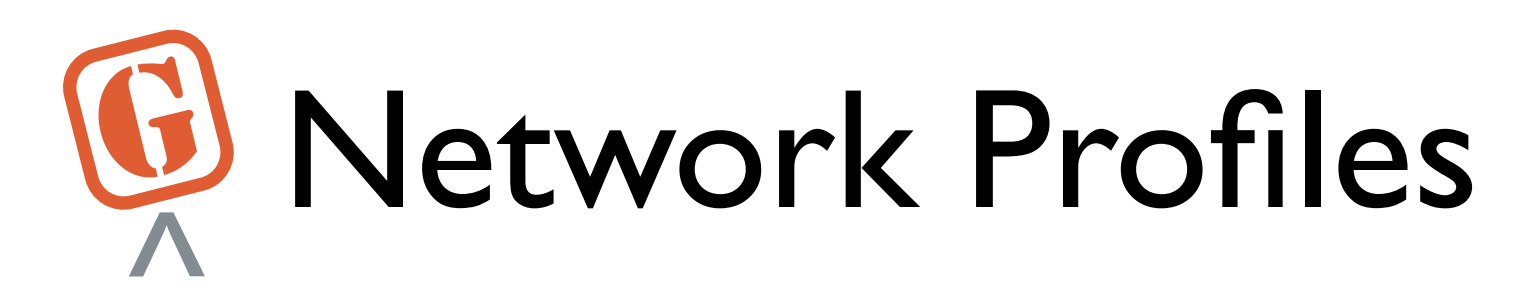

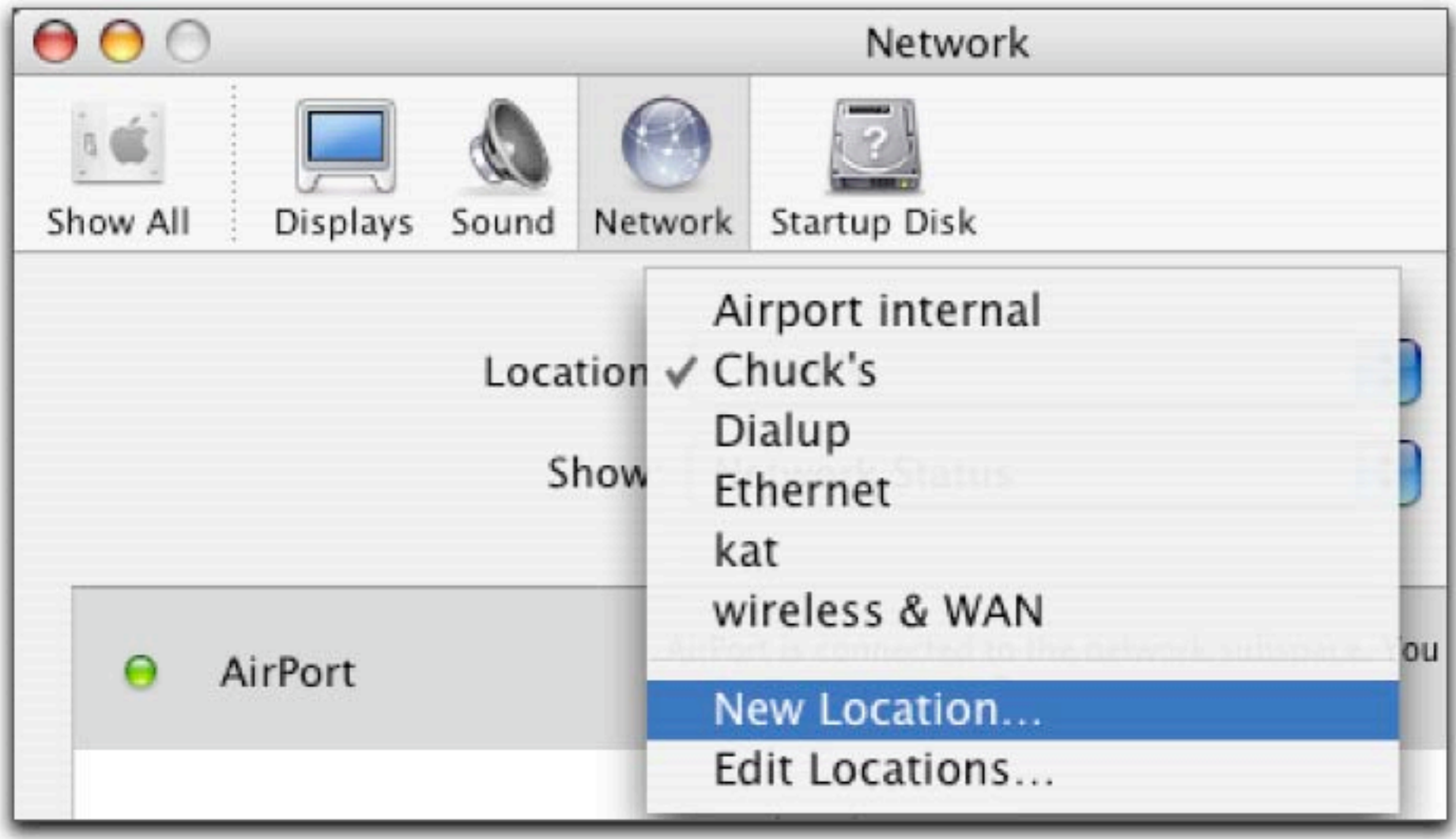

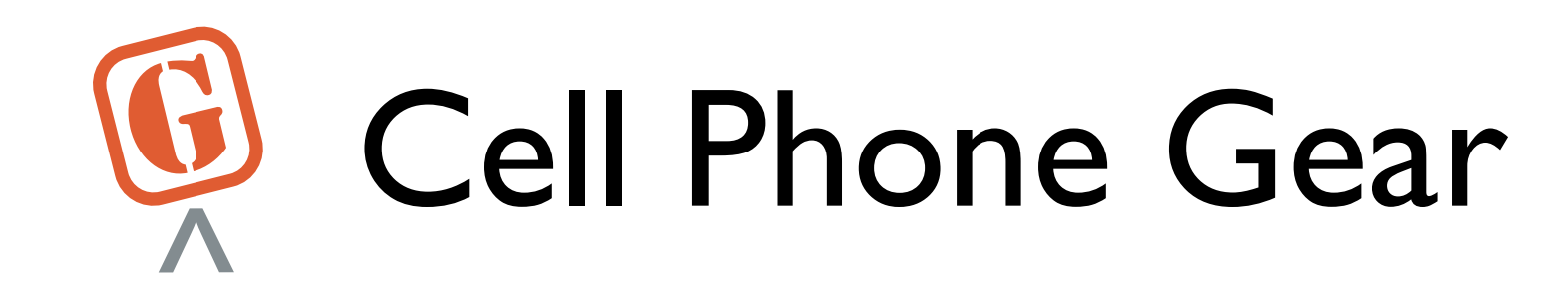

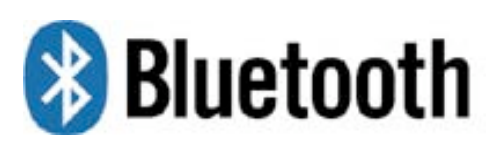

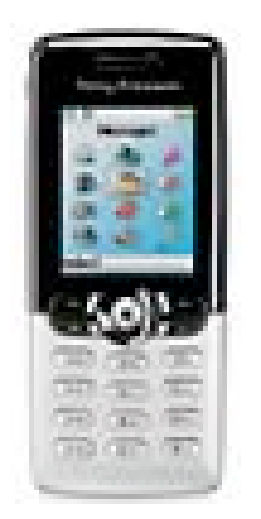

**Bluetooth** 

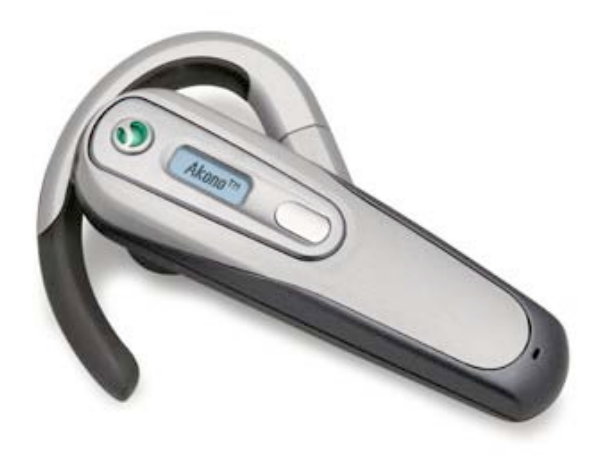

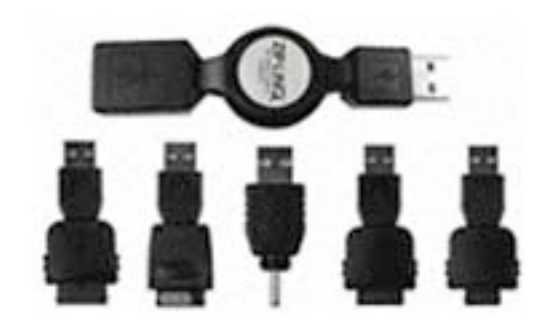

Cell phone | Headset | USB charger

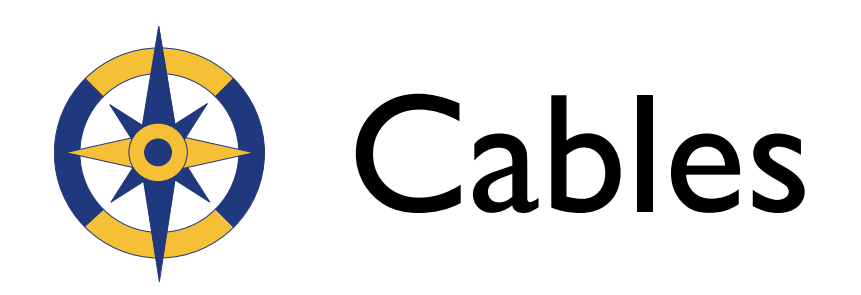

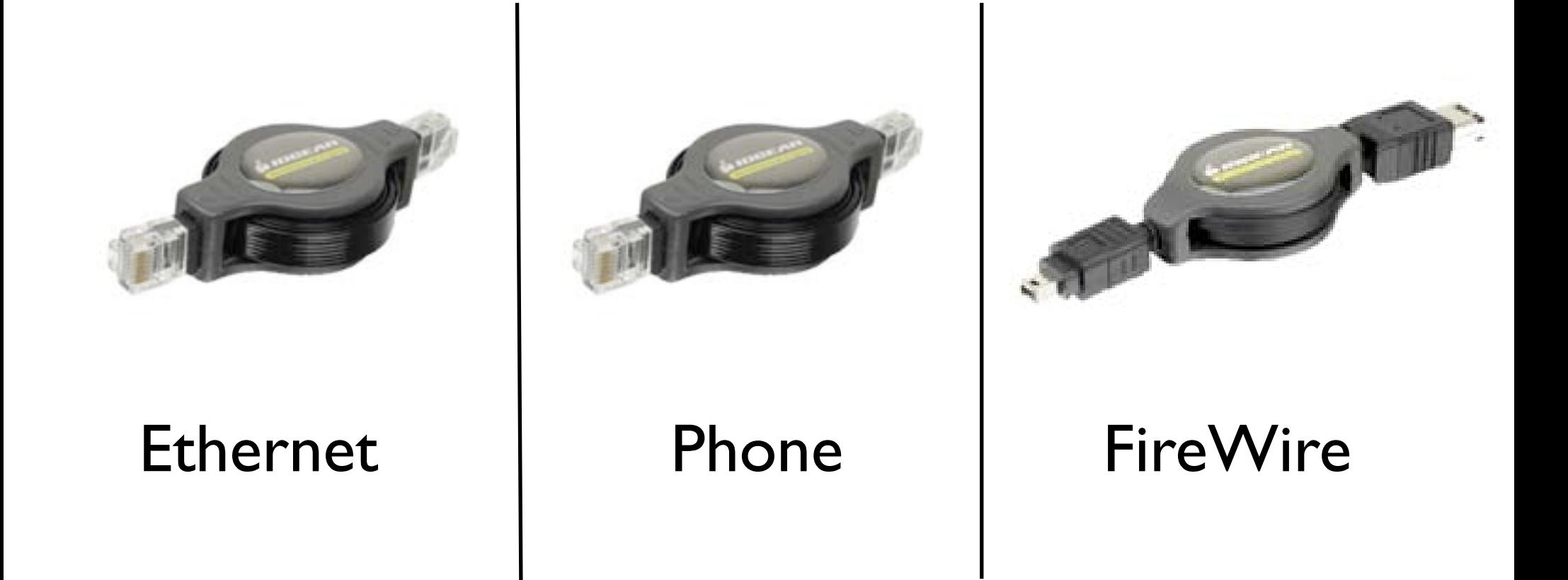

Retractable cables by IOGEAR

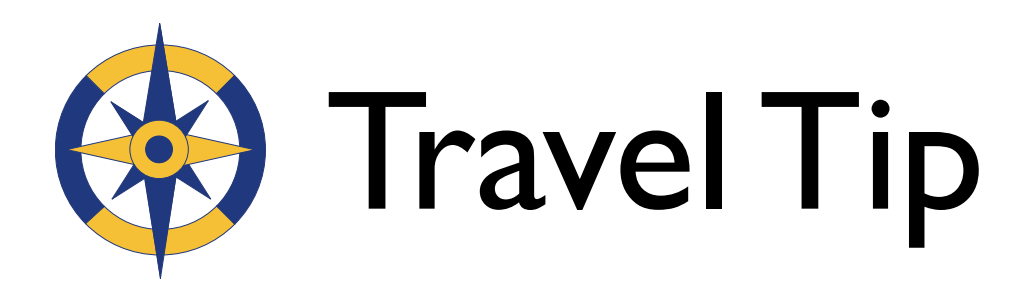

- As an alternative to retractable cables, use plastic baggies.
- Helps keep things orderly, labeled, and serves as checklist when packing up.
- Use ziplocks, punch small holes in to allow air to escape and let them flatten out.

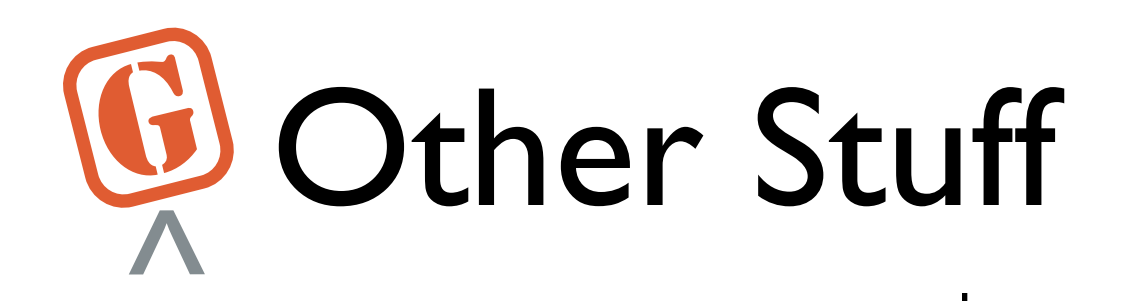

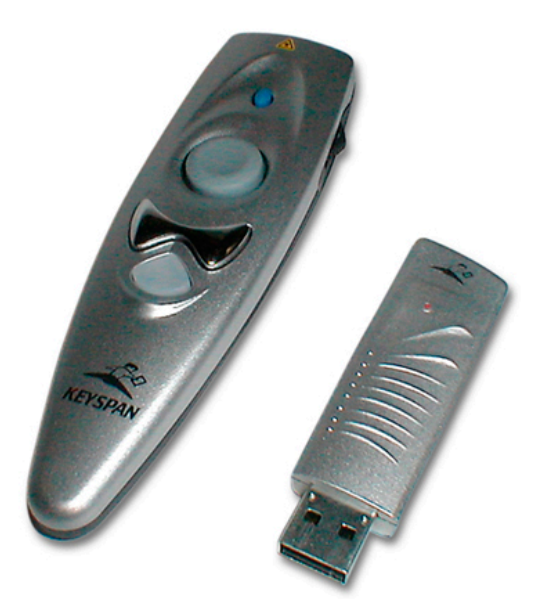

USB Presentation Remote by Keyspan

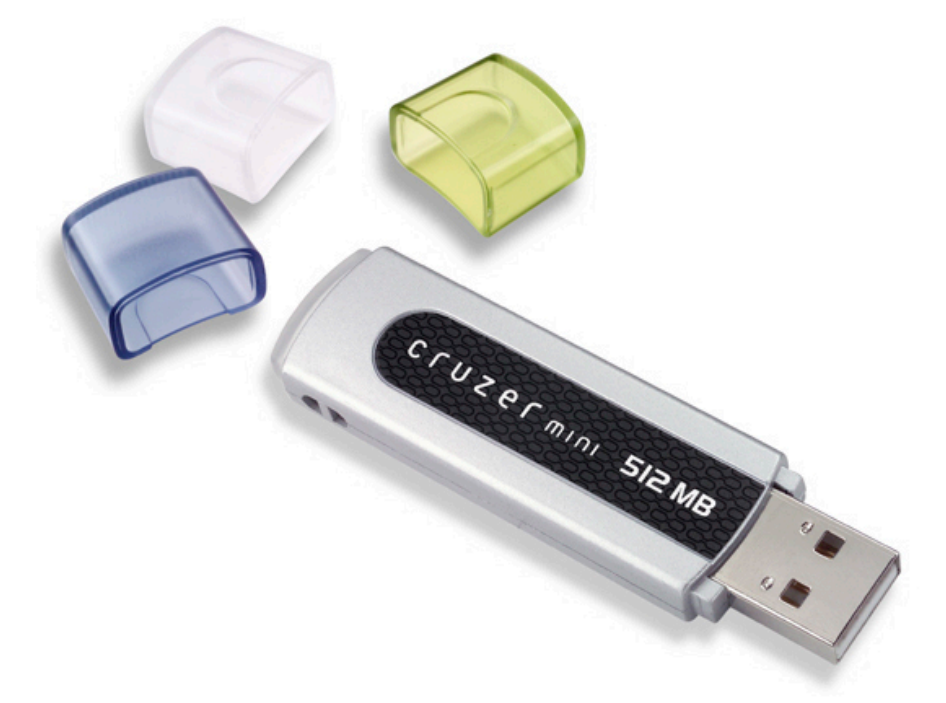

### USB Flash or Pen drives

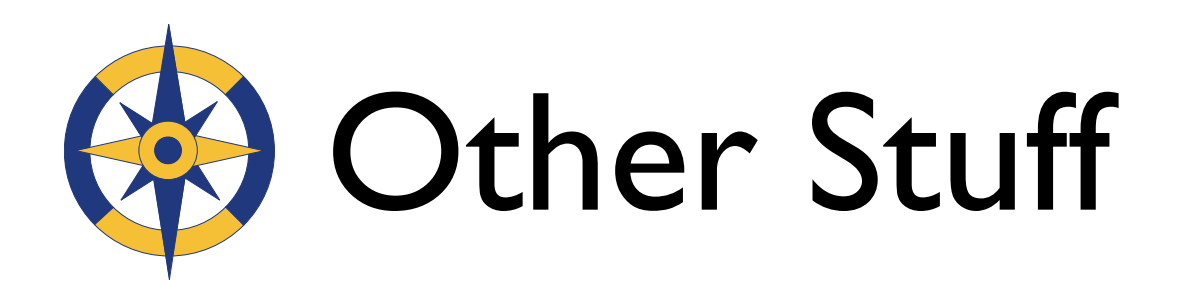

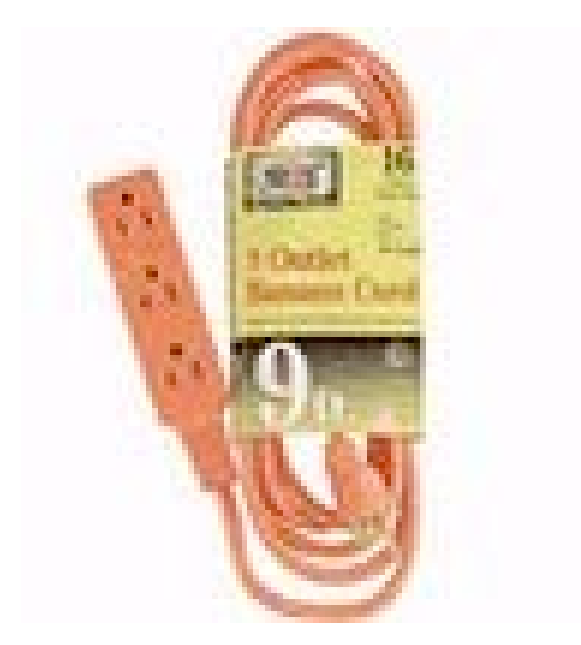

### Extension cord 3-prong

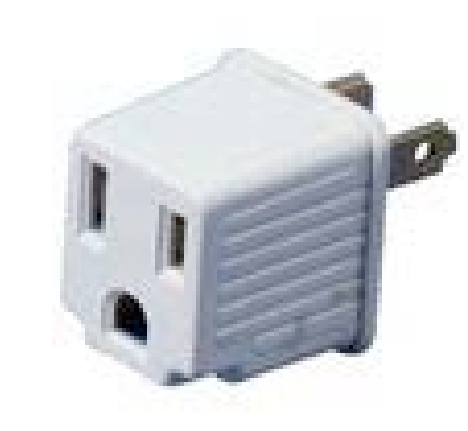

adapter

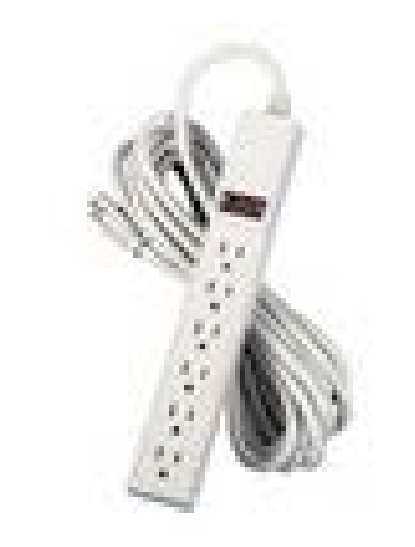

Power strip

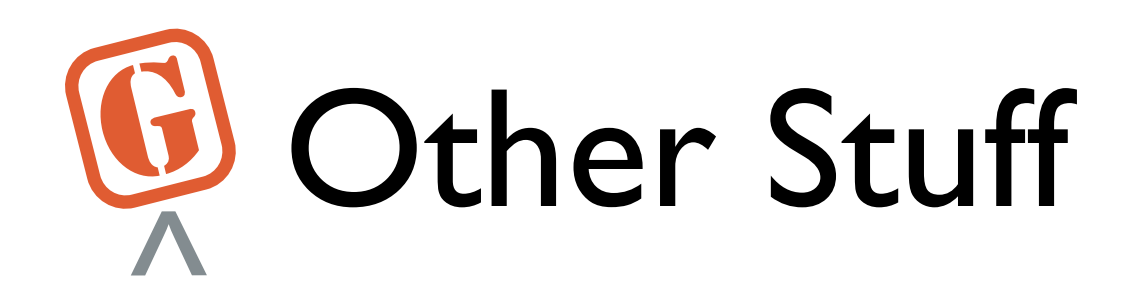

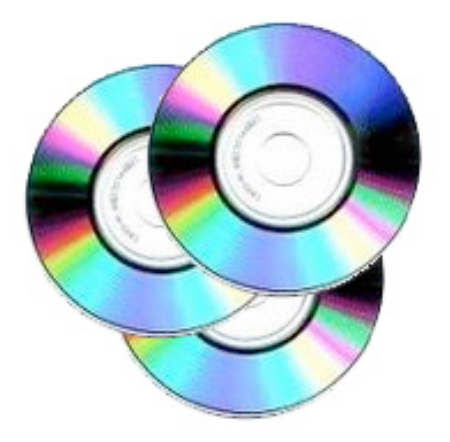

Blank CDs & DVDs

Bluetooth optical MiniMouse by Radtech

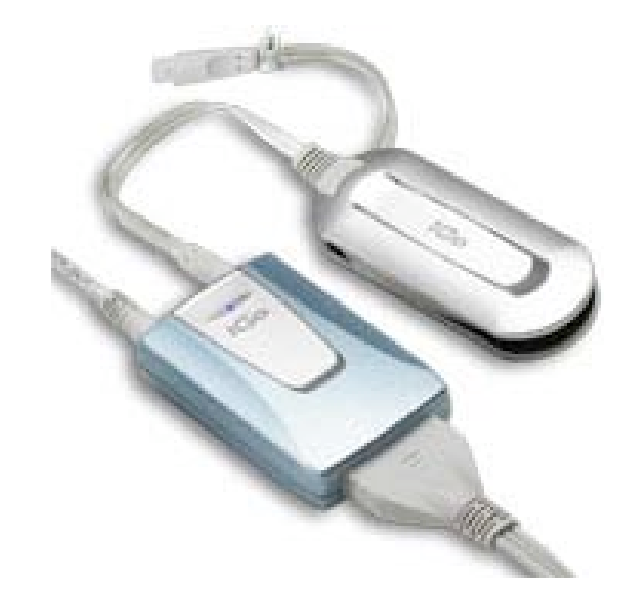

EverywherePower by iGo

### Software...

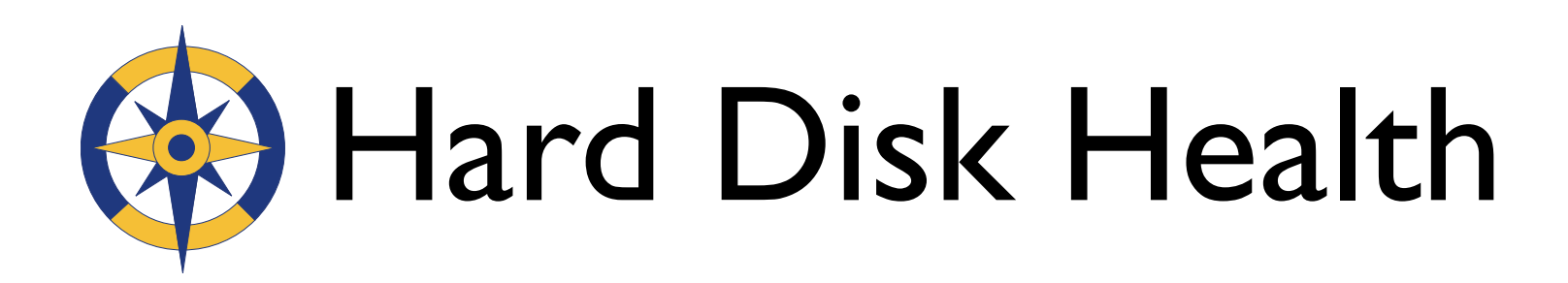

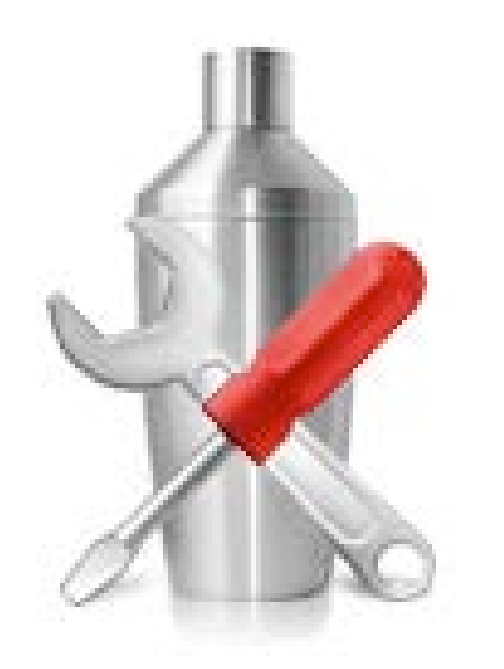

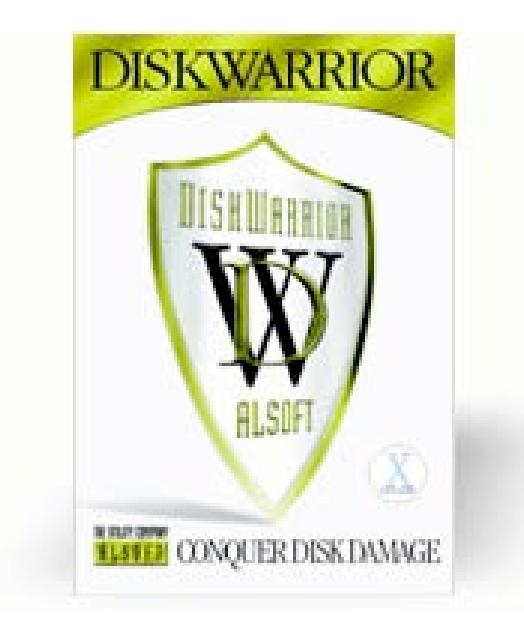

Cocktail | DiskWarrior | Panther CDs

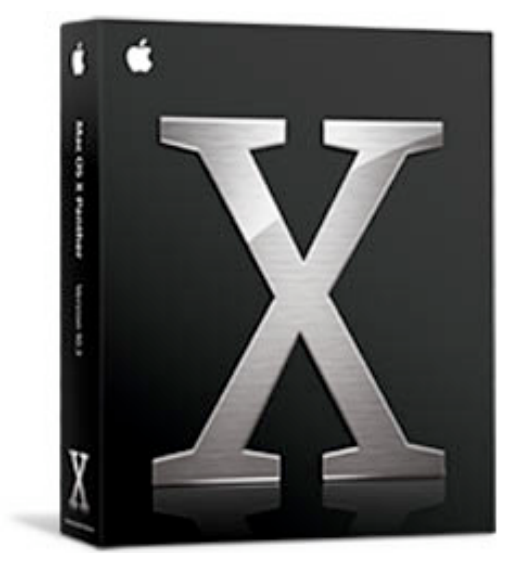

# G Apple iCal & iSync

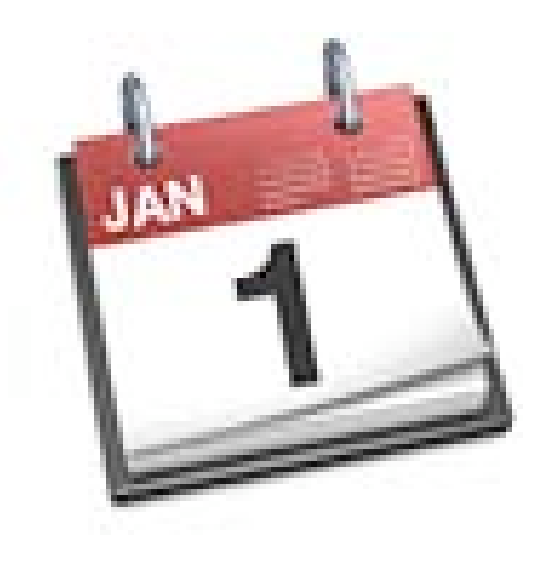

- Let people know privately where you are
- Share flight numbers
- Syncs with everything

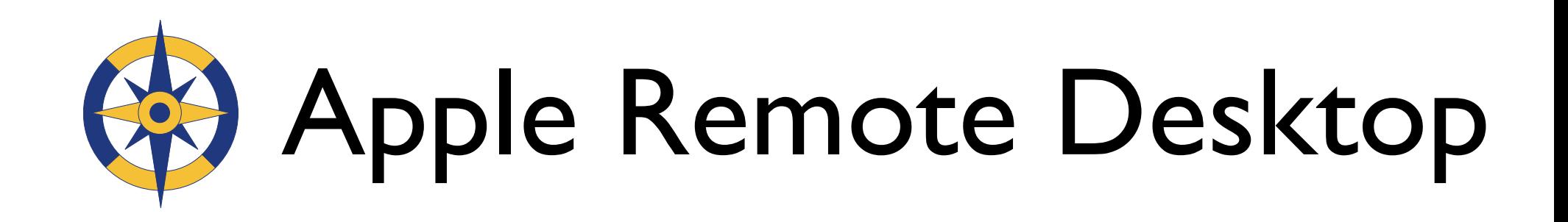

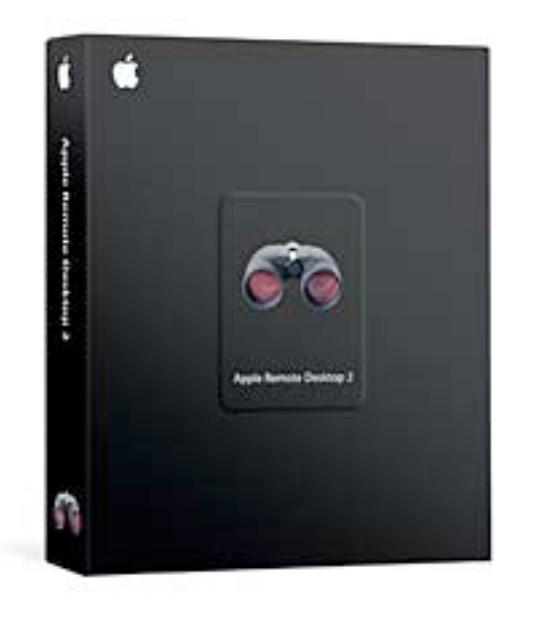

- Access your home network and files
- **Backup option**

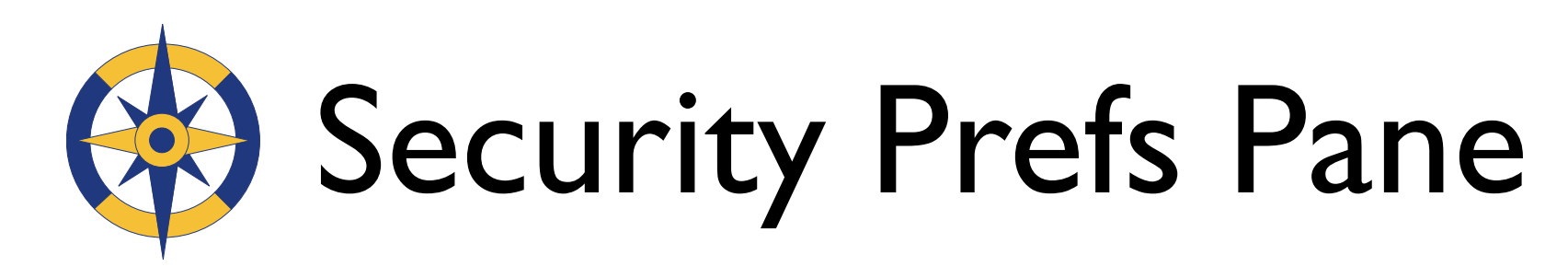

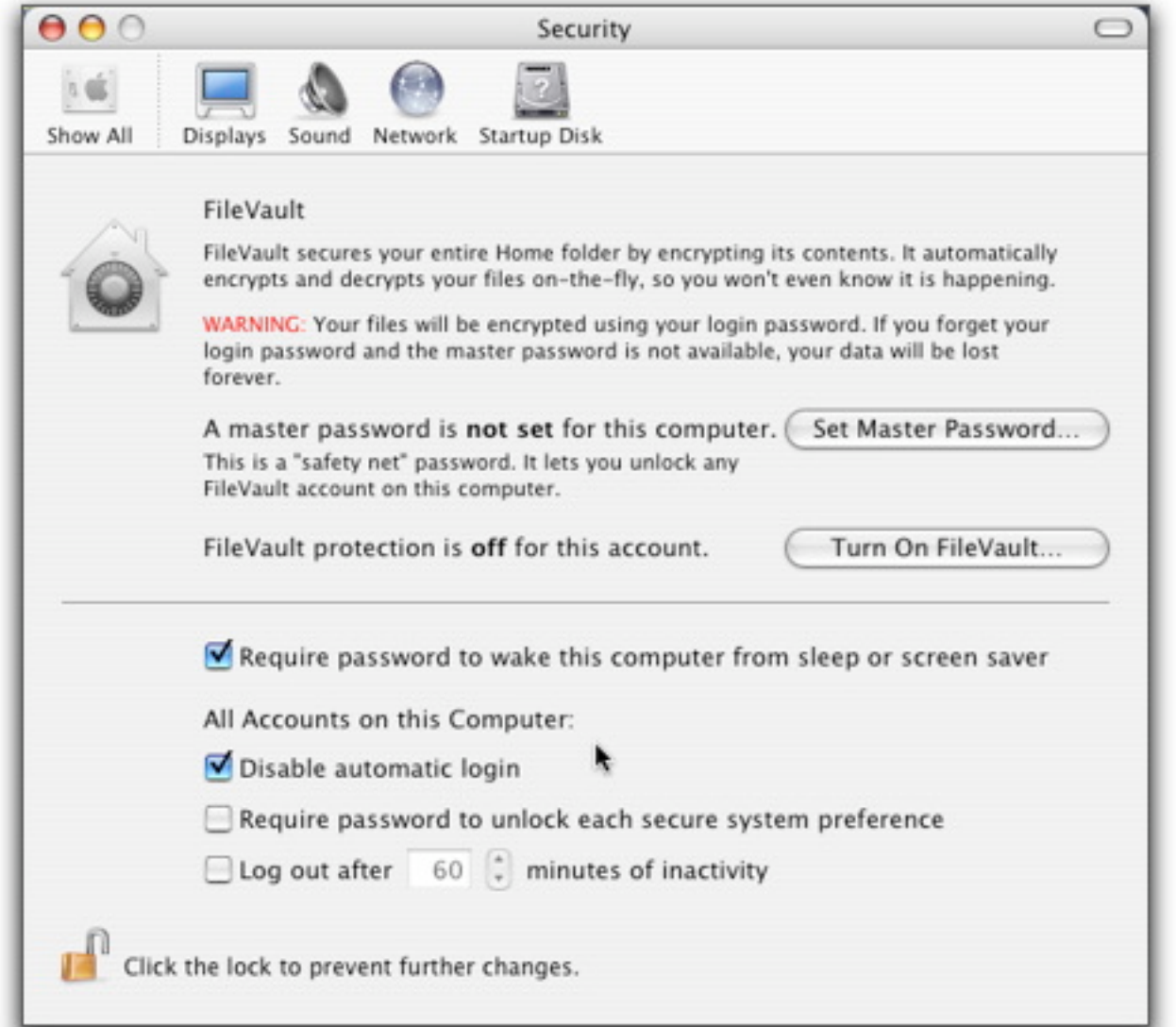

• Keep prying eyes out

• Secure your

data

### Services...

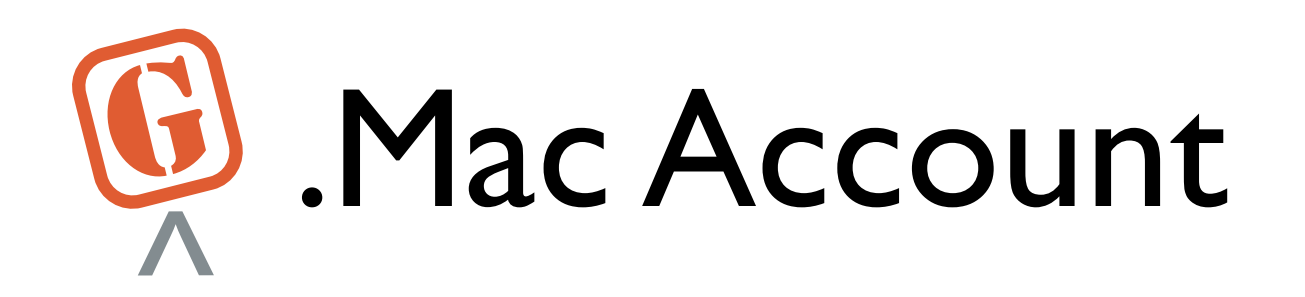

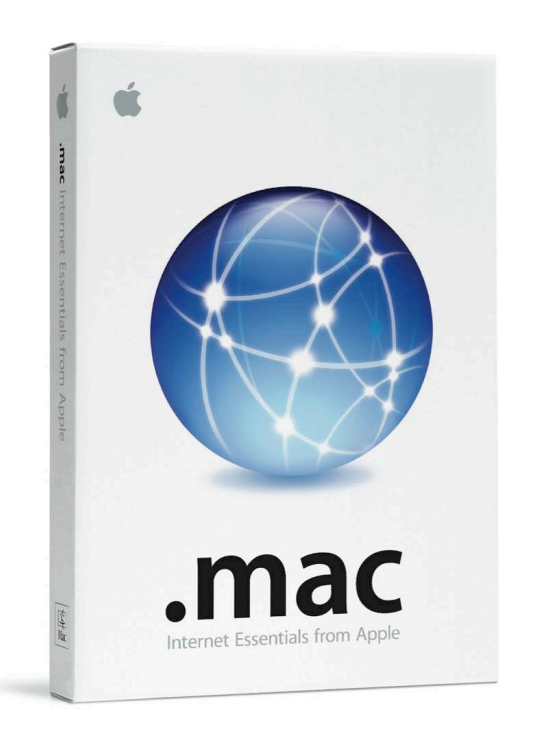

- Web-based email
- Publishing and sharing photos and videos
- Sharing & file transfer with iDisk

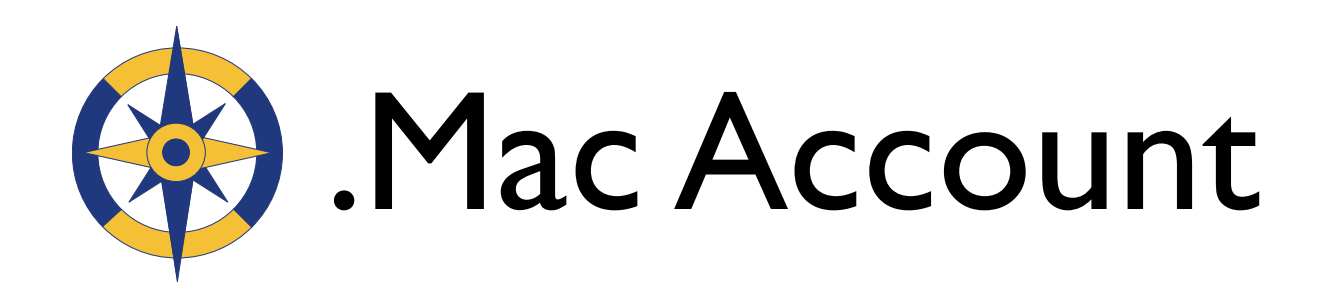

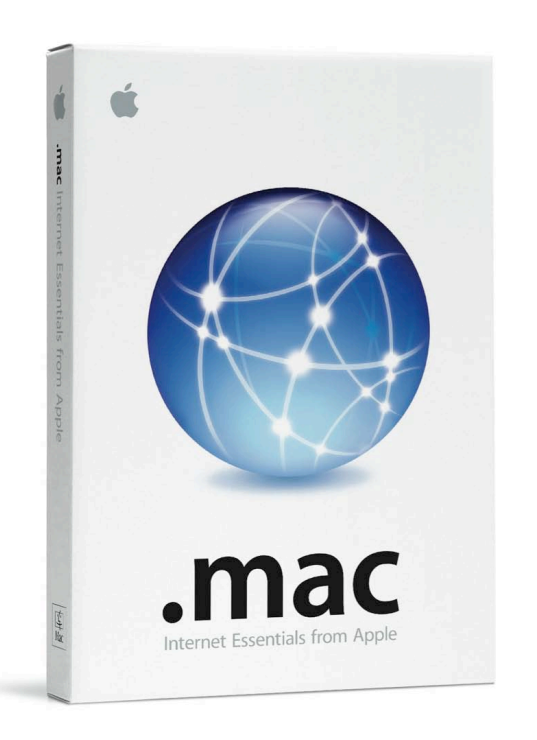

- Online storage with iDisk
- Password based outgoing mail

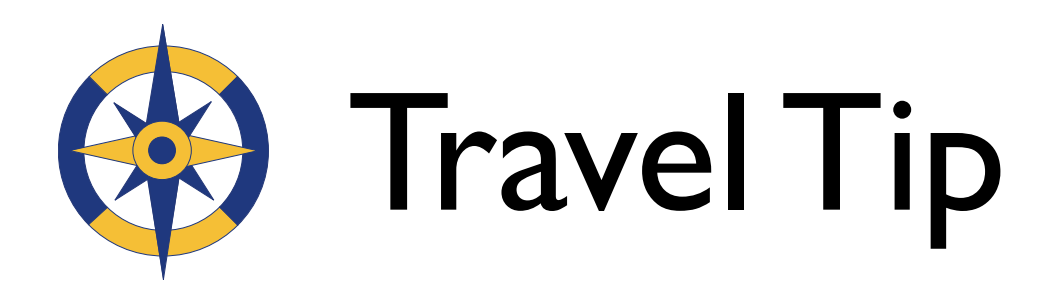

- Make your PowerBook your main email machine
- Set your email to be left on your server before you leave for duration of trip

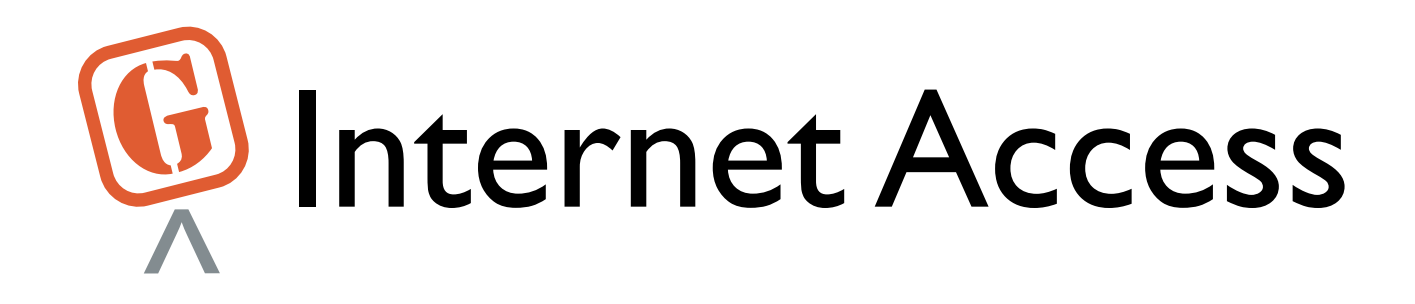

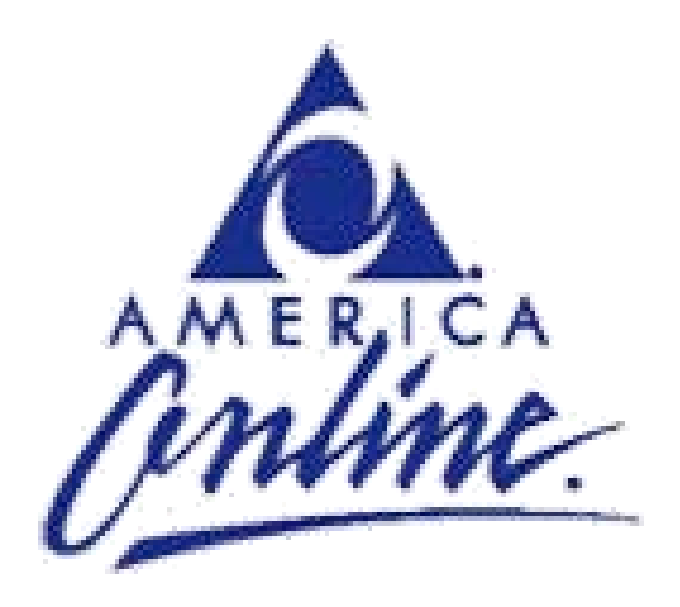

- Local access numbers
- $800 #$

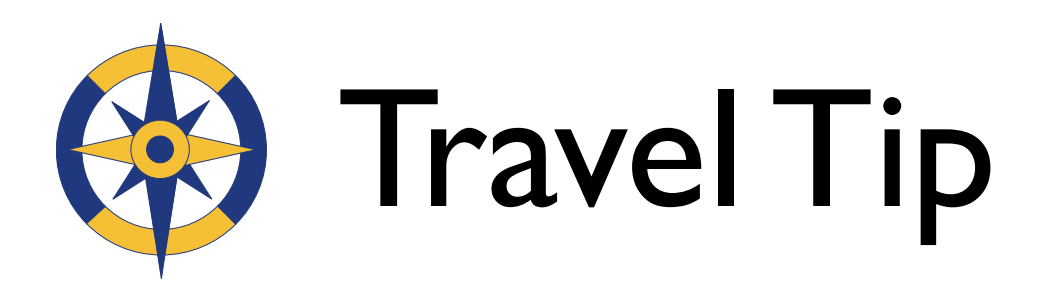

- Do you *really* need high speed for an overnight stay?
- Find out how much outgoing calls (including 800 numbers) cost, if there is a per-minute charge, and if there is a "block" of time.
- Check email in the shower with AOL

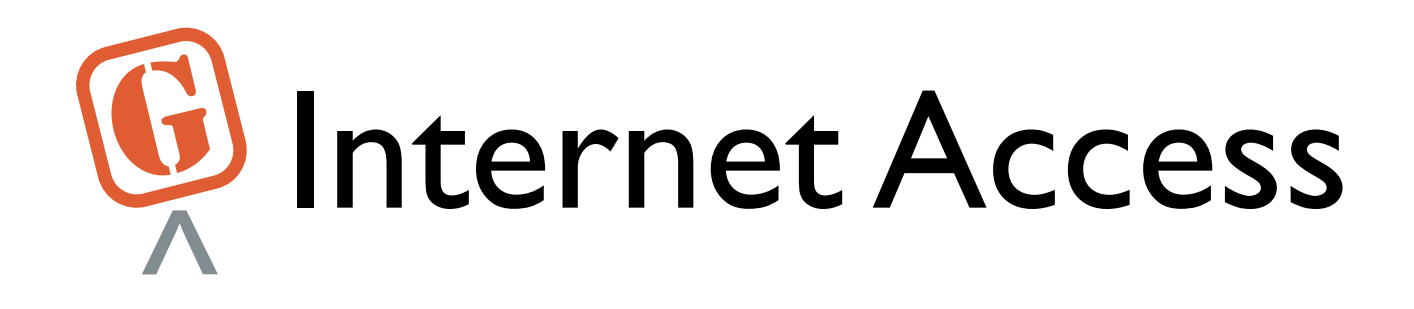

### $\cdot \cdot \mathbf{T} \cdot \text{Mobile}$ Get more from lifet

- Wireless access
- Beware of pay plan

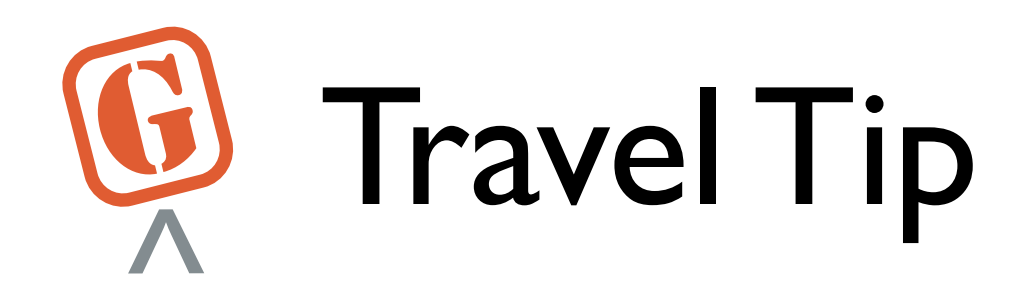

• Get a special, low-limit credit card to use only for online access instead of your debit card.

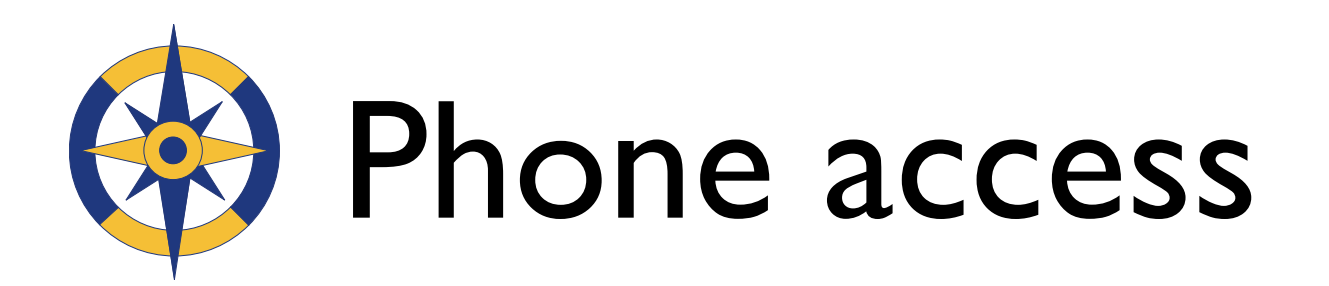

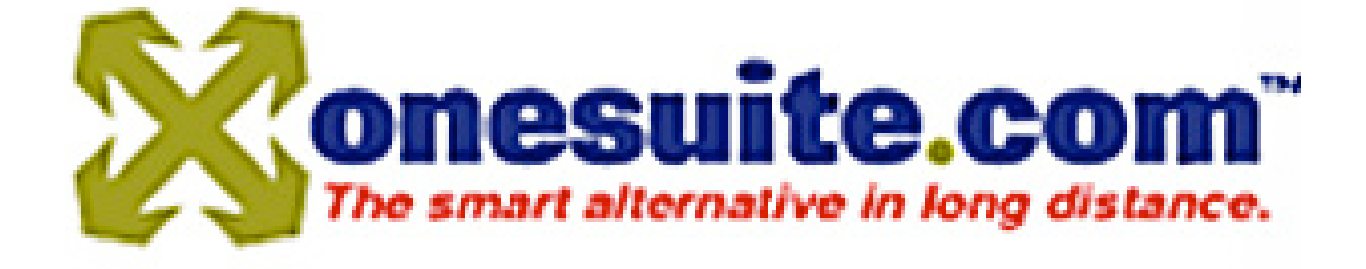

- A virtual calling card
- Affordable rates–2.5 2.9¢ per minute
- Online call log

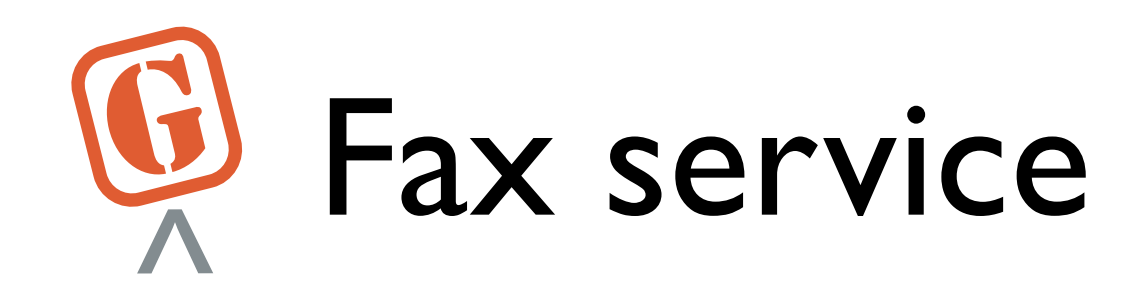

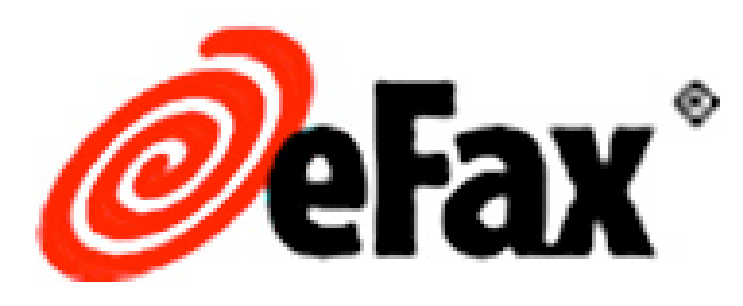

- Free up to 20 pages every 30 days
- \$12.95 (USD) per month
- \$139.95 (USD) per year for Plus service

### More Travel Tips...

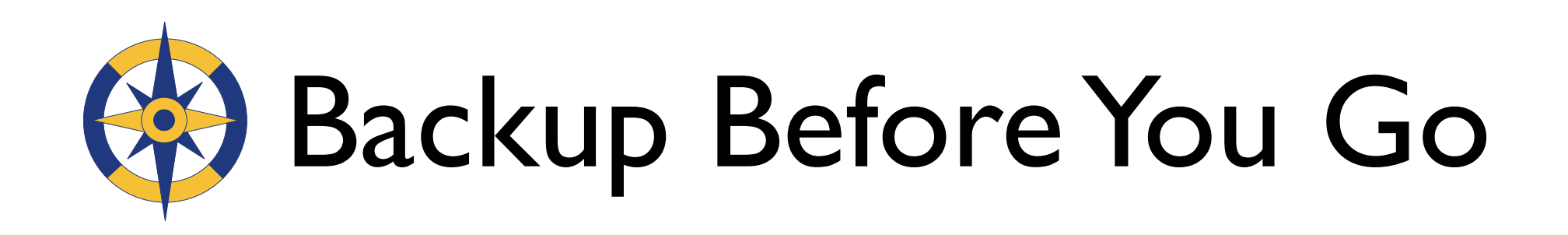

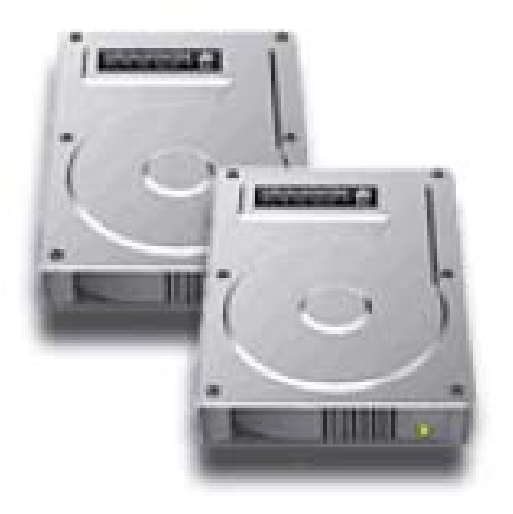

Carbon Copy Cloner by Mike Bombich

- Clone your hard drive
- Burn essential files to CD or DVD
- Copy essential travel files to your iDisk
- Copy essential travel files to your Flash drive

# **W** Backup During Trip

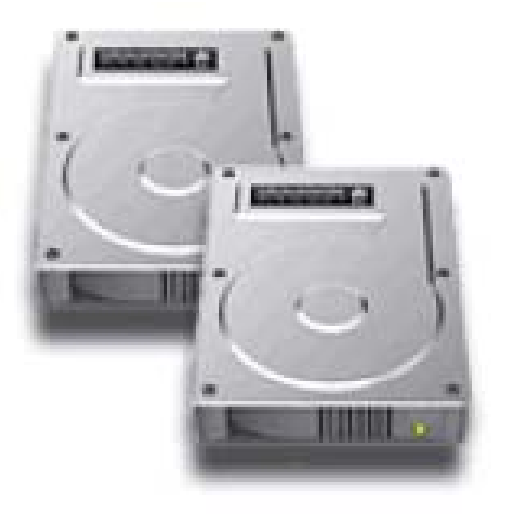

- Burn essential files to CD or DVD
- Copy updated files to your iDisk
- Email files to yourself at an address you don't pick up.

# *Thank you for coming!*